# Google " IIO

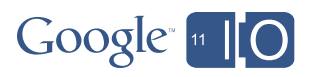

## **Taking Android to Work**

#io2011 #Android

Gabe Cohen Andy Stadler Fred Chung @fredchung

Realtime Feedback: goo.gl/vdhGp Questions: goo.gl/mod/uCeK

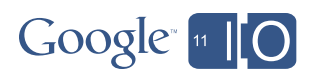

#### Android is Growing Fast

#### • 310+ devices, 215 Carriers, 96 countries, 400K daily activations

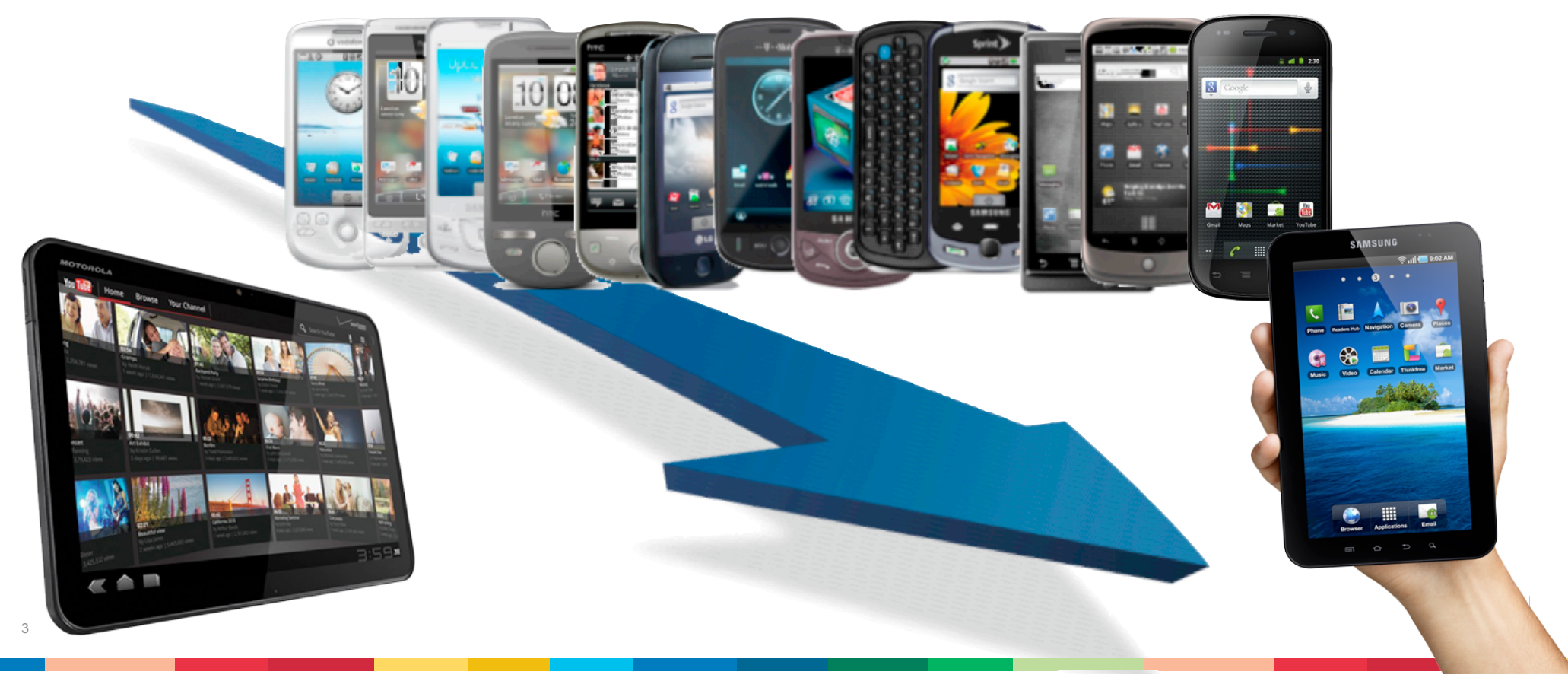

## Android is Growing Fast...

#### at the workplace, too

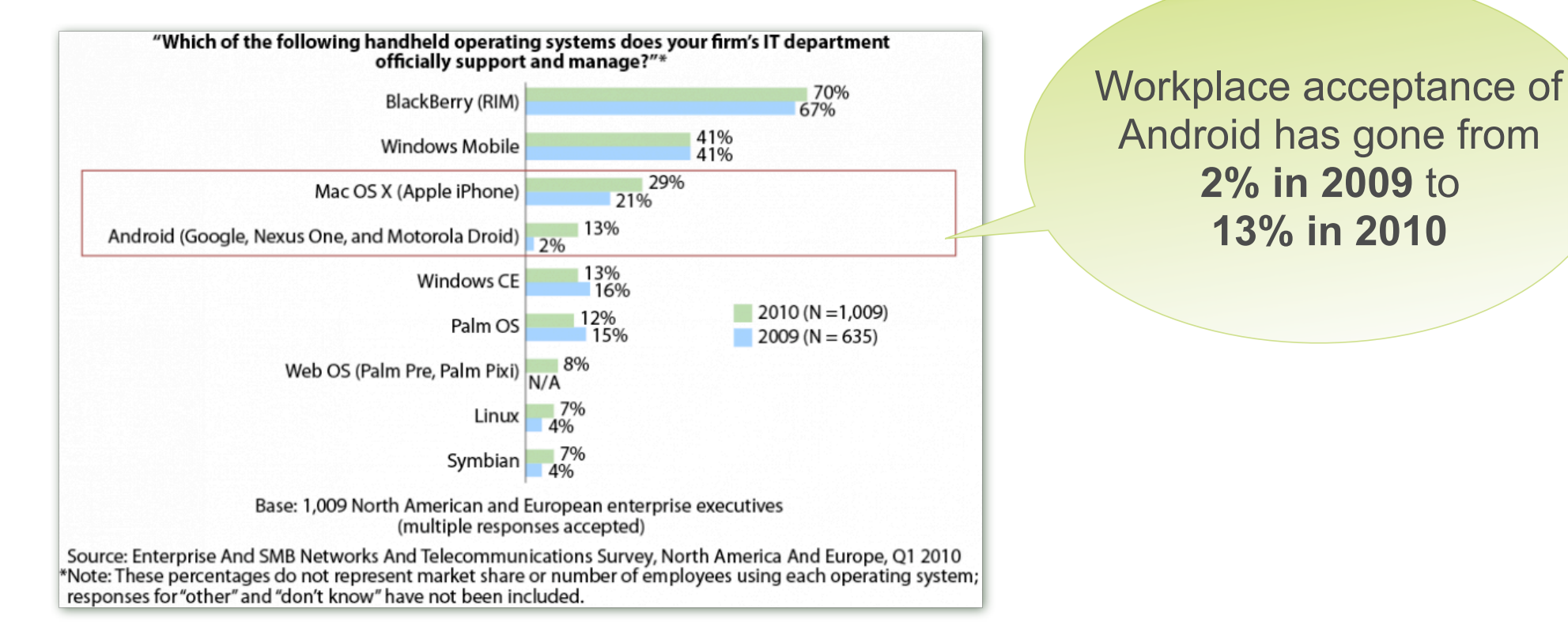

<sup>4</sup> Source: http://blogs.forrester.com/reineke reitsma/11-01-07-the data digest which mobile operating systems do enterprises support

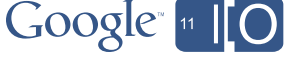

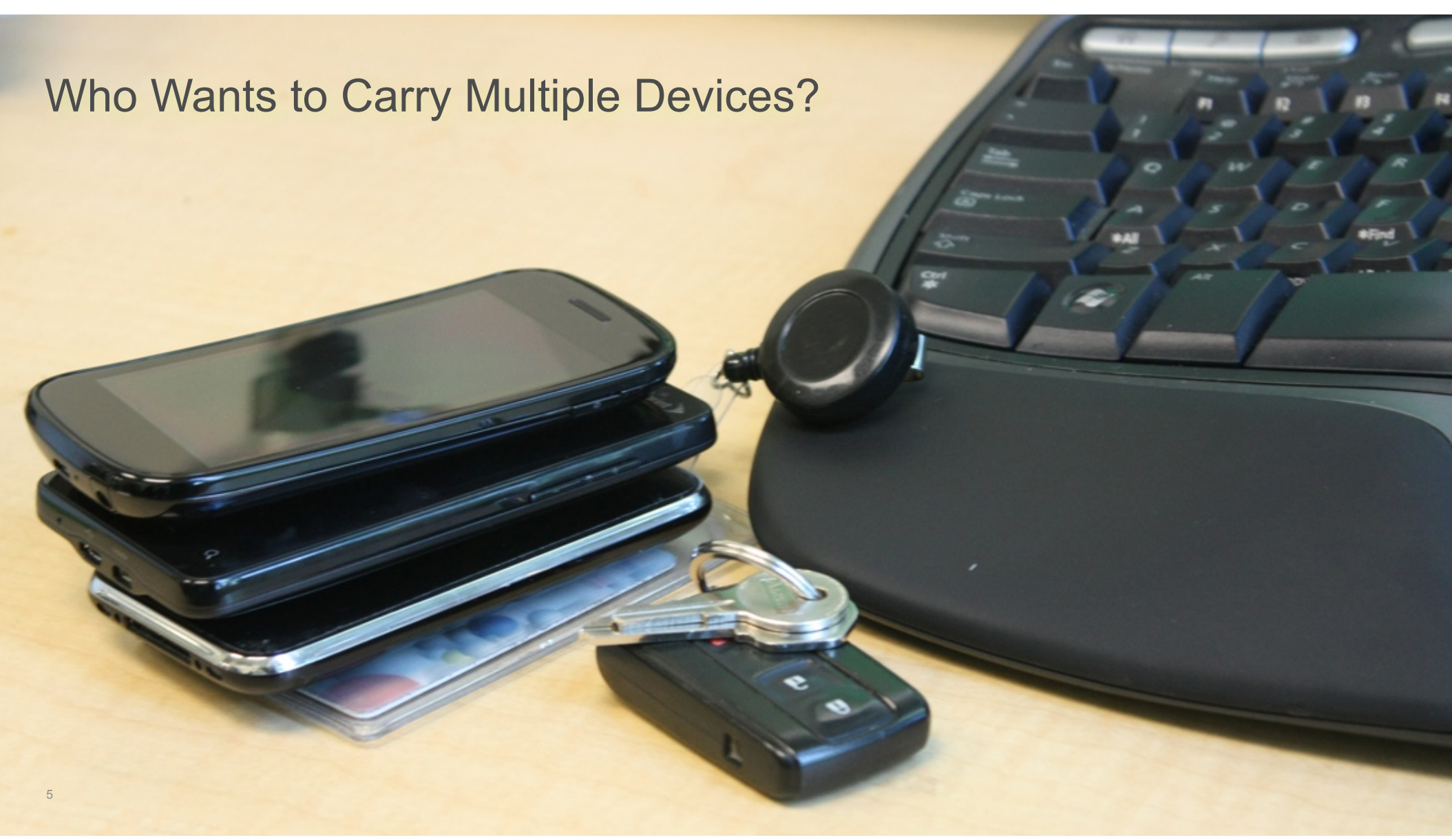

# The CIO Perspective

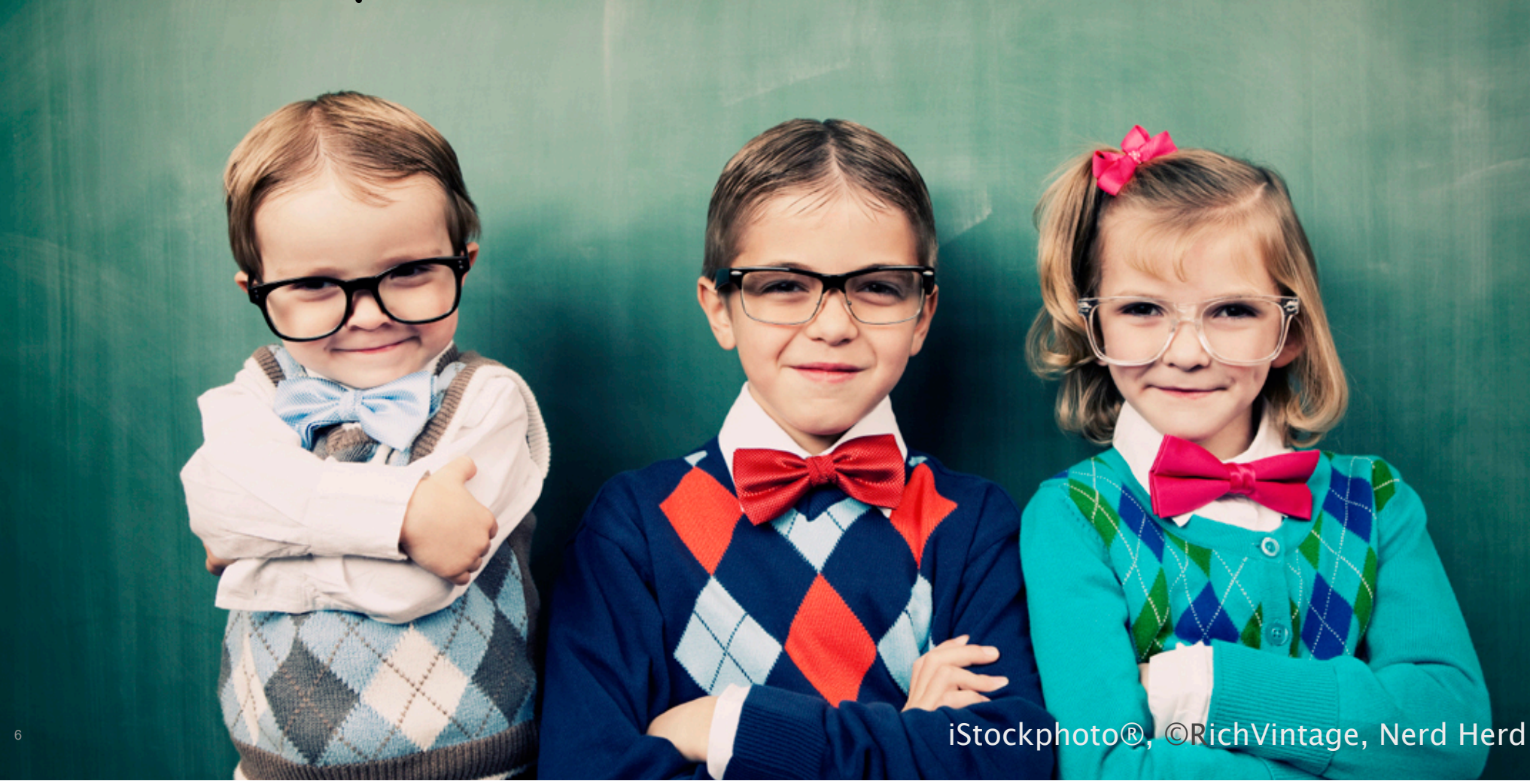

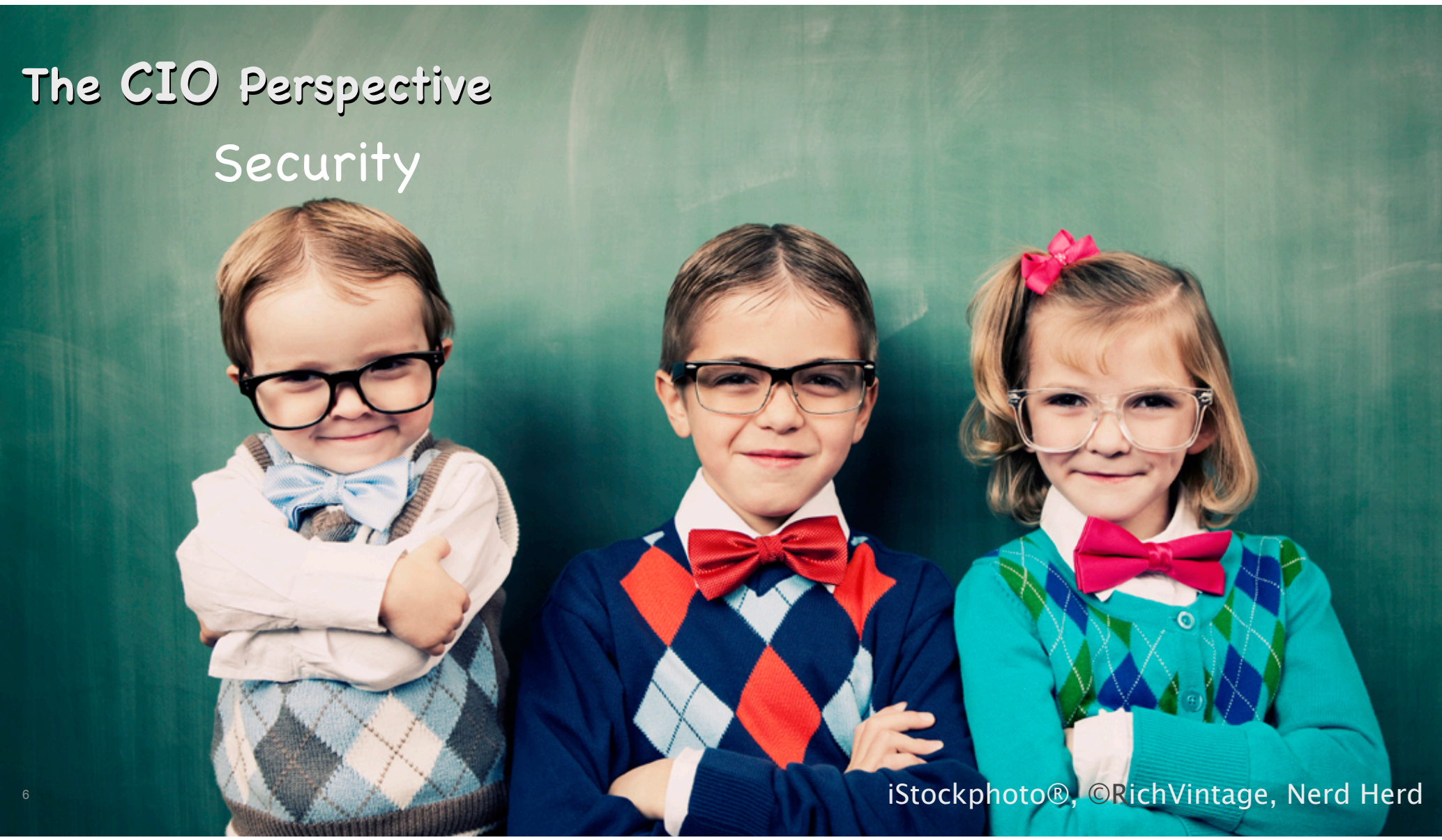

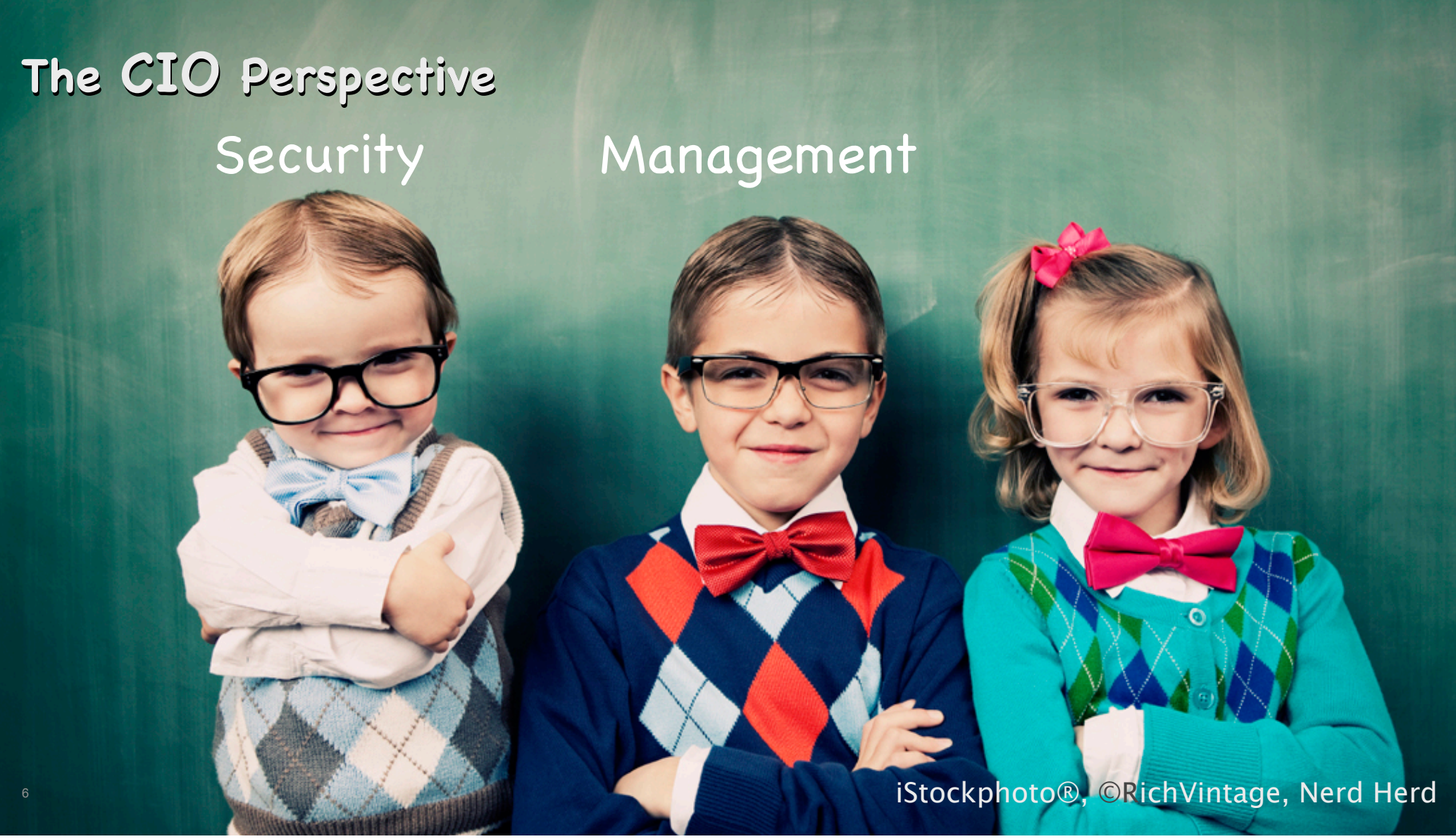

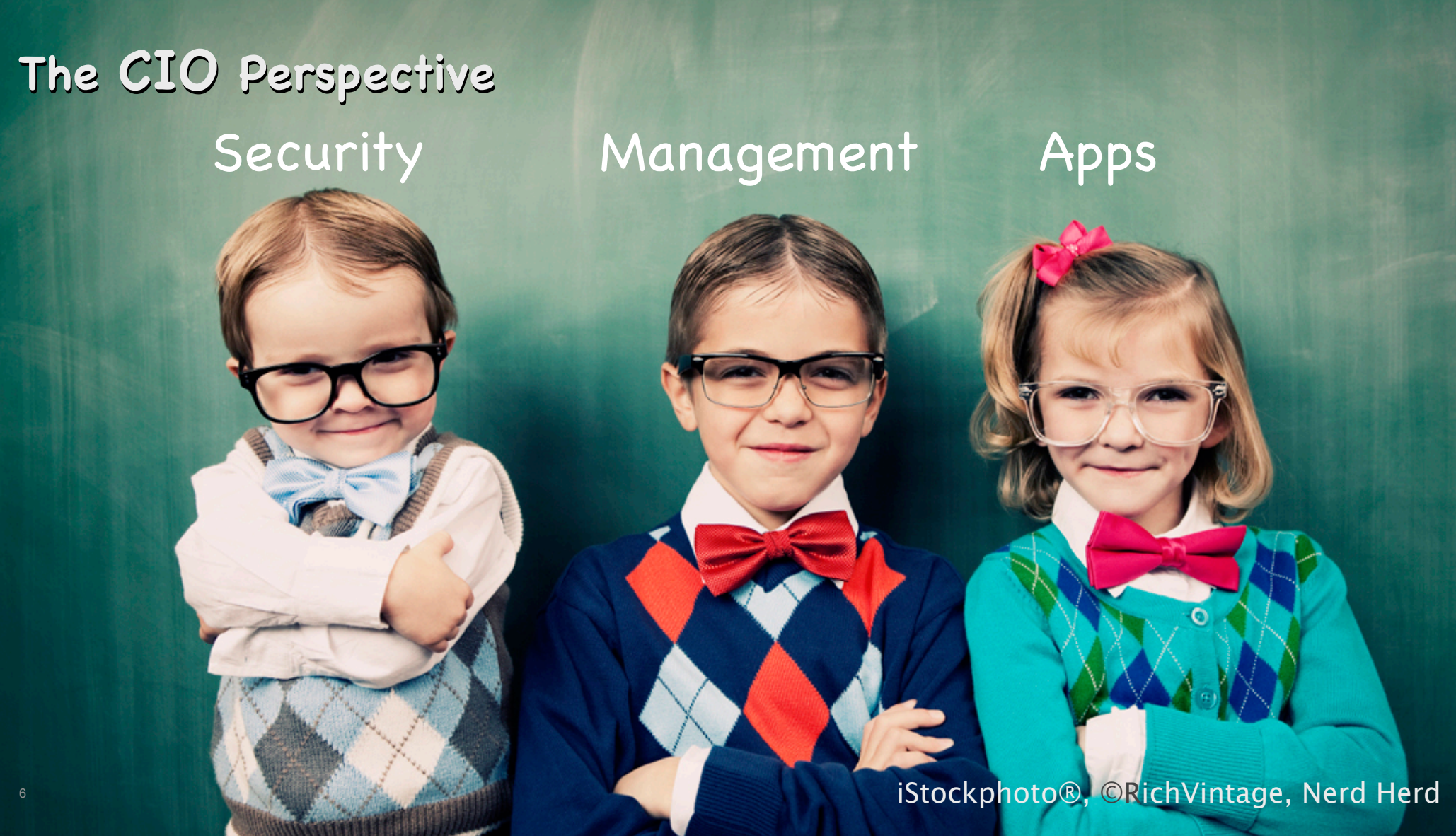

#### Data Security

- Protect against loss or theft
- Protect against interception
- Employees are the weak link
- Enforcement & crypto are key

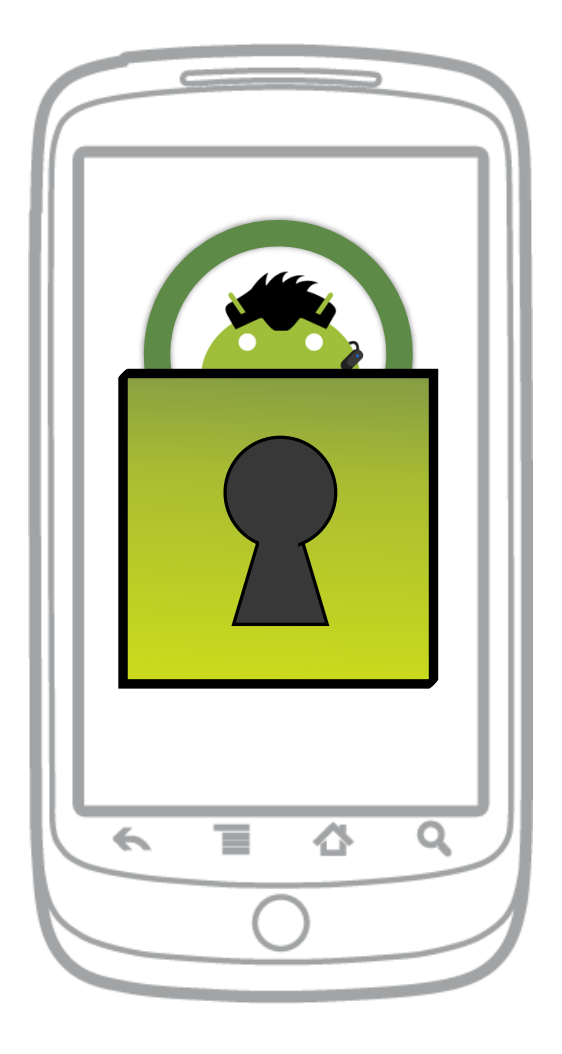

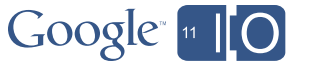

#### Device Management

- Onboard the users
- Set up security and usage policies
- Supporting users

8

• Keep tabs on deployed devices

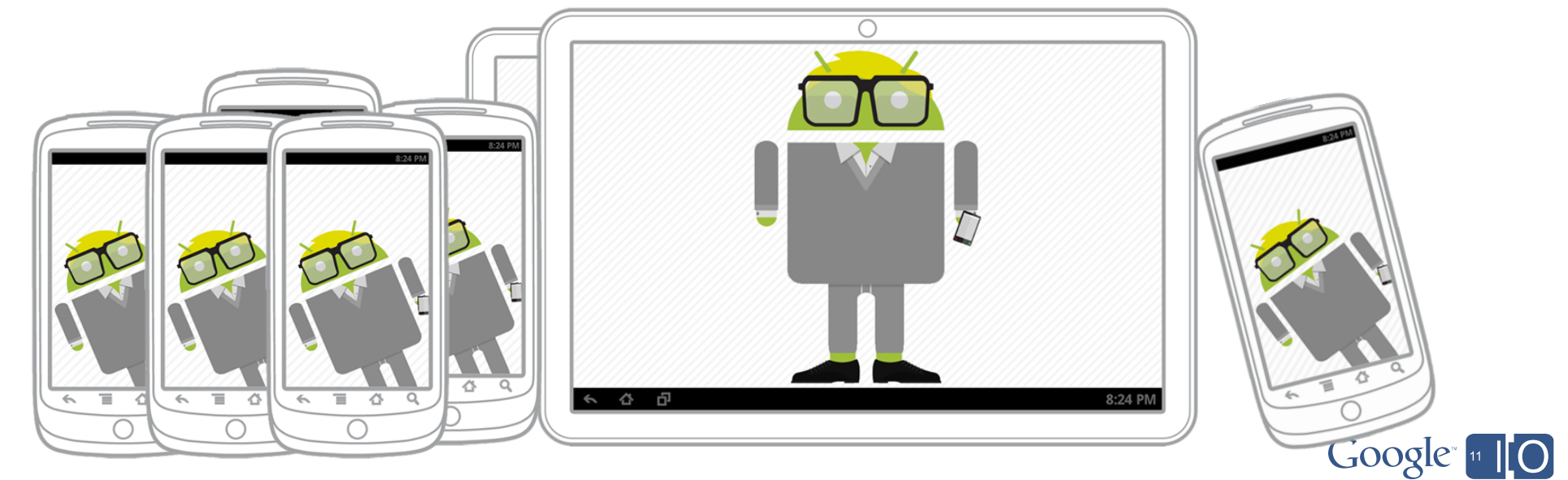

### App Deployment & Management

- Determine key mobile apps
- Buy or Build
- Distribute apps to devices
- Manage updates
- Set app usage policies

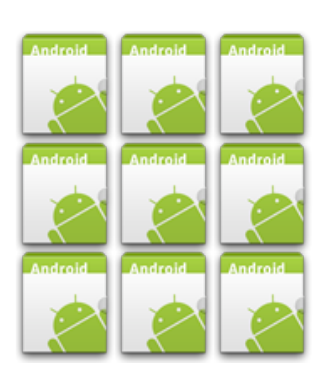

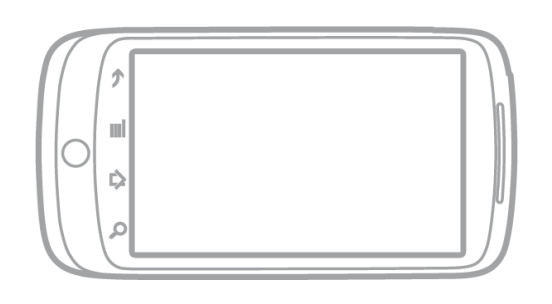

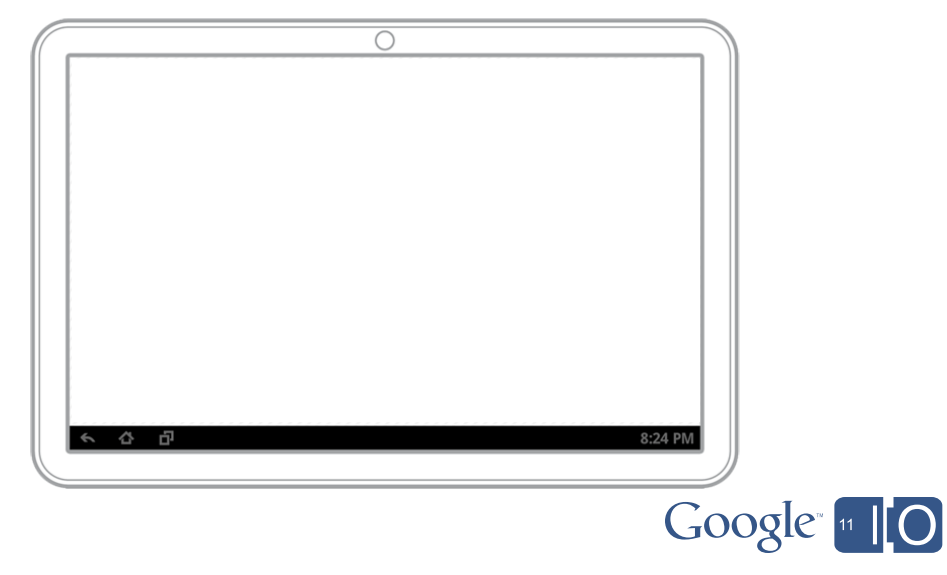

### App Deployment & Management

- Determine key mobile apps
- Buy or Build

- Distribute apps to devices
- Manage updates
- Set app usage policies

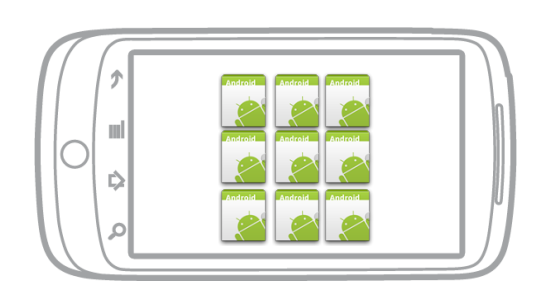

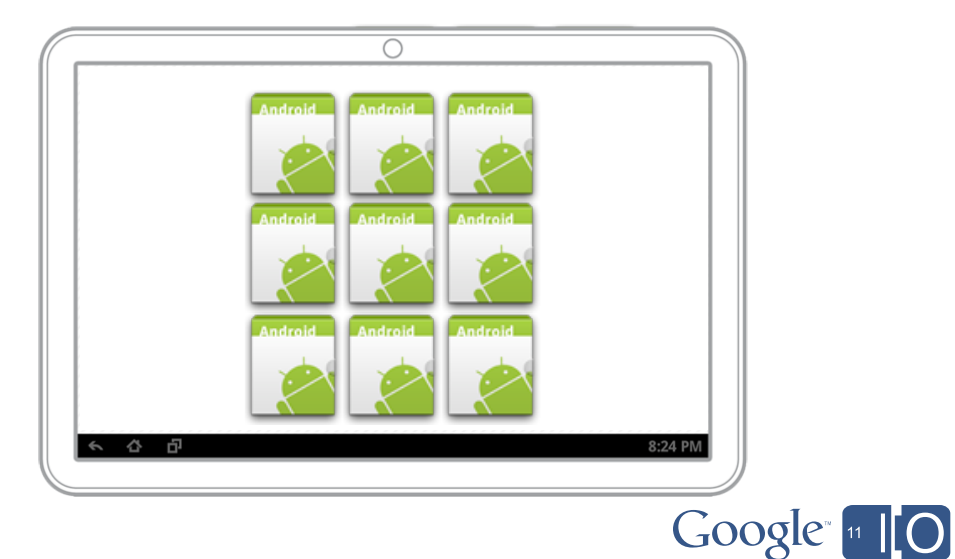

#### Android's Approach

- Users come first
- Enterprise money is real
- Unlock dual use devices for our users
- Keep it open and let the ecosystem run

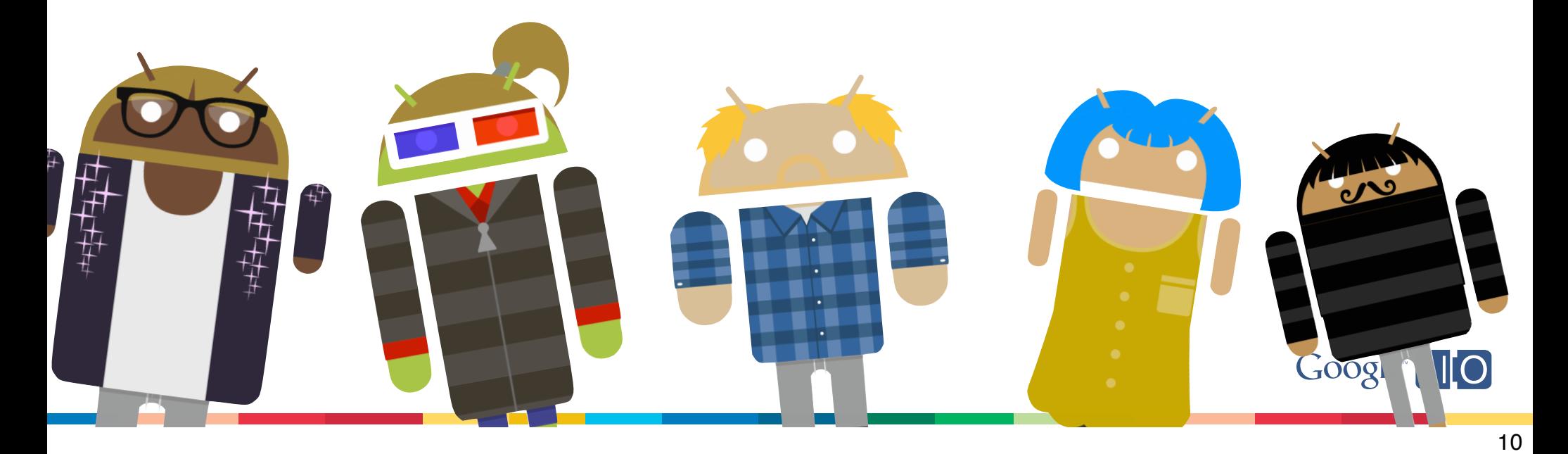

# More Android Enterprise Support

Baked into every platform release

11

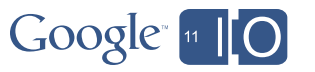

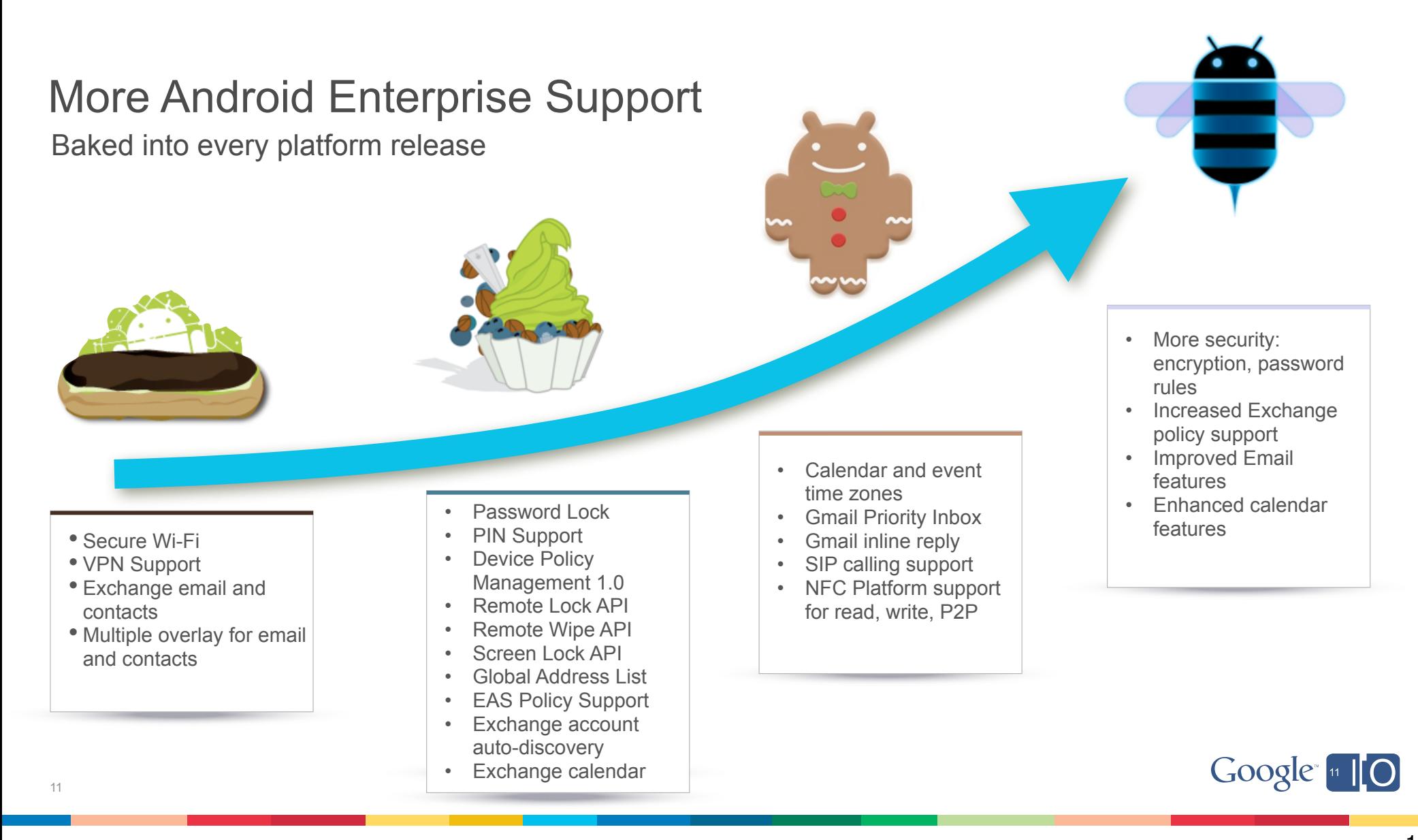

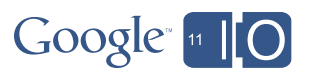

Device Policy Management

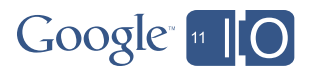

#### Examples Policy Management Applications

- Account-Based fleet management
	- Google Apps Device Policy For Android
	- Microsoft Exchange ActiveSync
- Apps that manage or present secure data
	- Password locker
	- Confidential data lookup
- Apps that provide device security services
	- Find My Lost Device And Wipe It

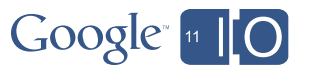

## Device Policy Management

- The Android framework defines a set of policies around device security features
- Android applications use these policies to monitor & control device security
- Applications do this via the Device Policy Manager
	- An open API (available to any app)
	- Multiple applications can enforce security policies
	- Available since Froyo and continuously improved - each major release adds new policies to the list

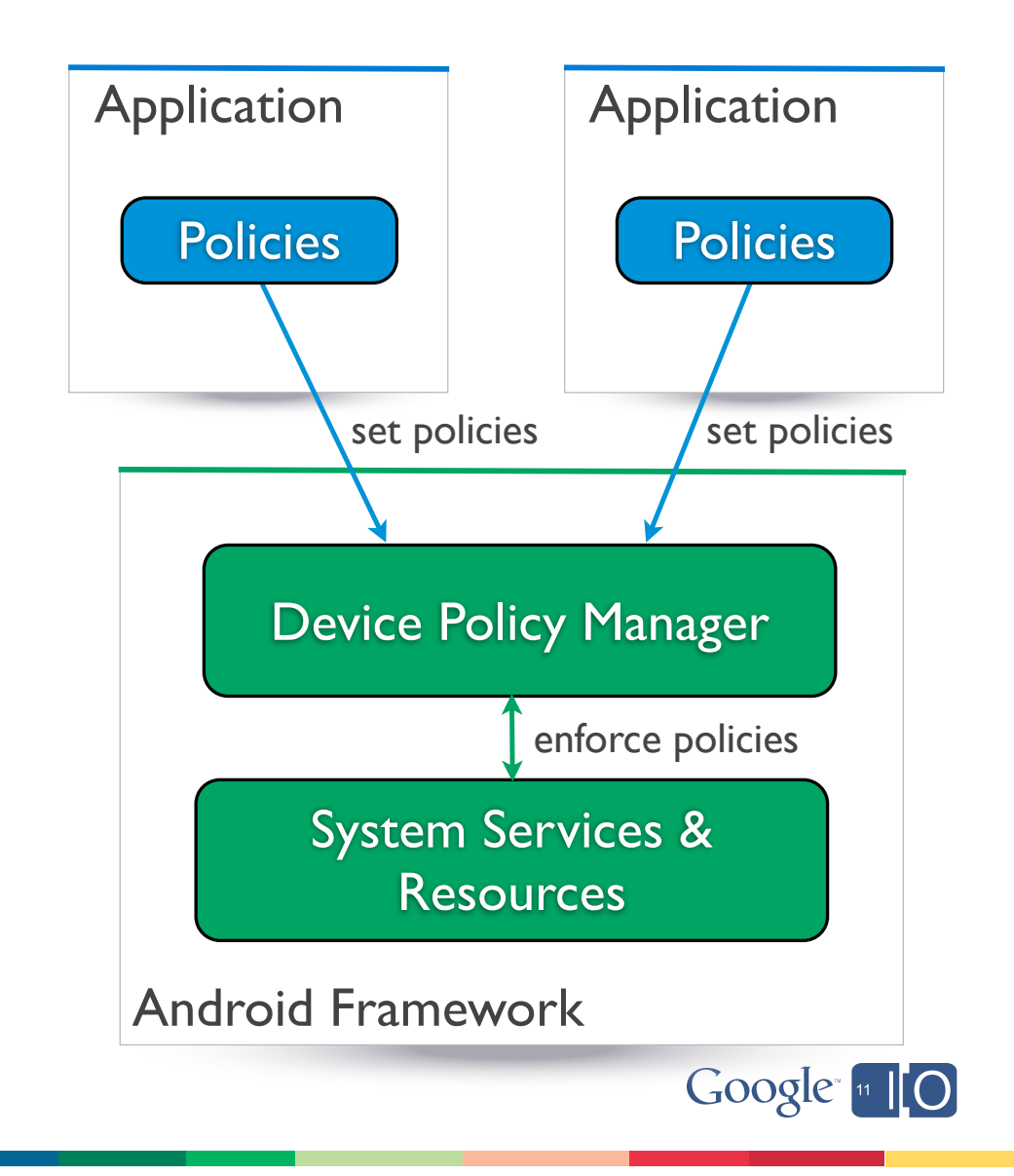

Policies Always Increase Security

- More than one application can enforce policies
- For each policy, the strongest option is selected
- No application can reduce security

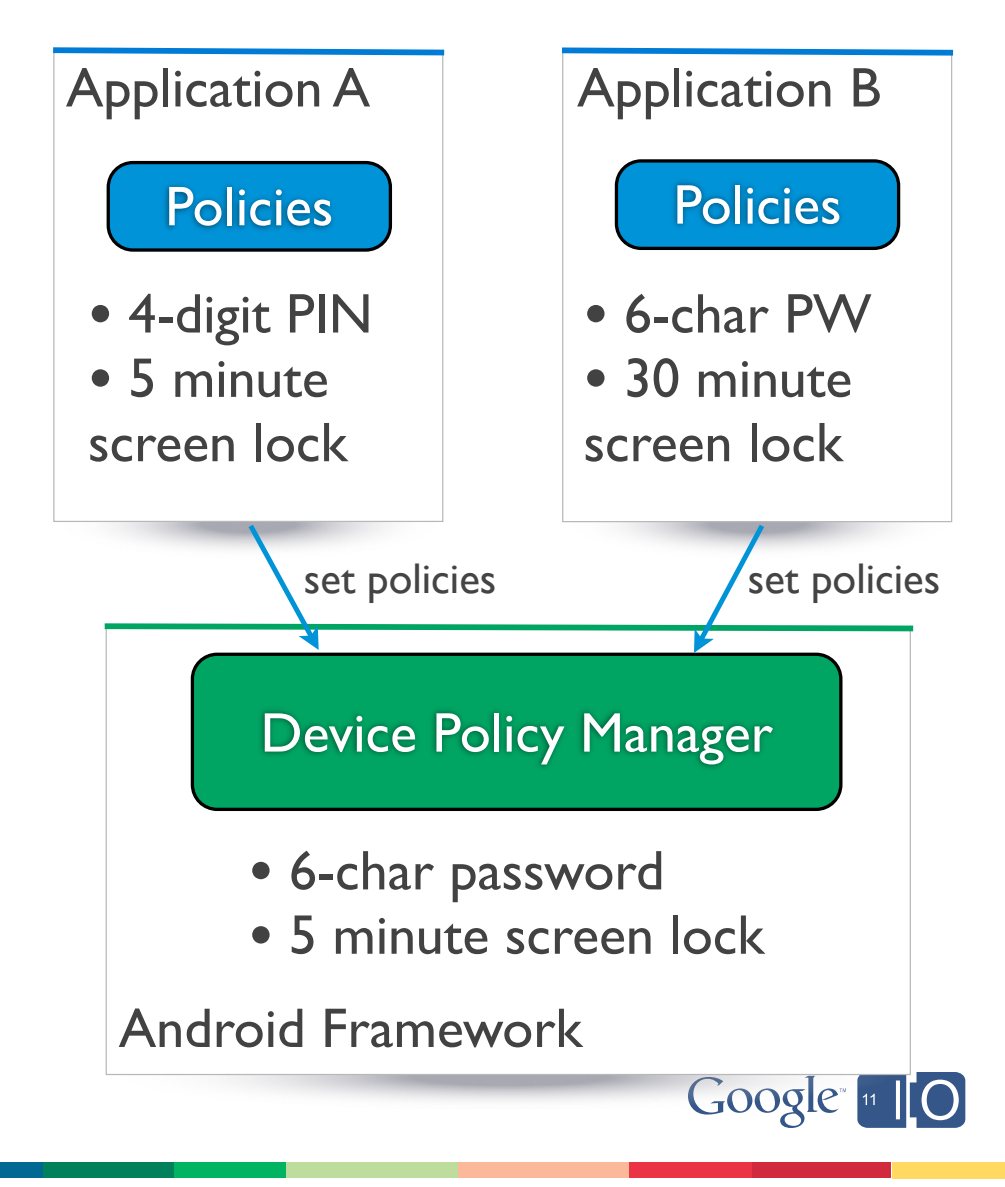

#### Policy Management Applications

Required Elements - How It Works

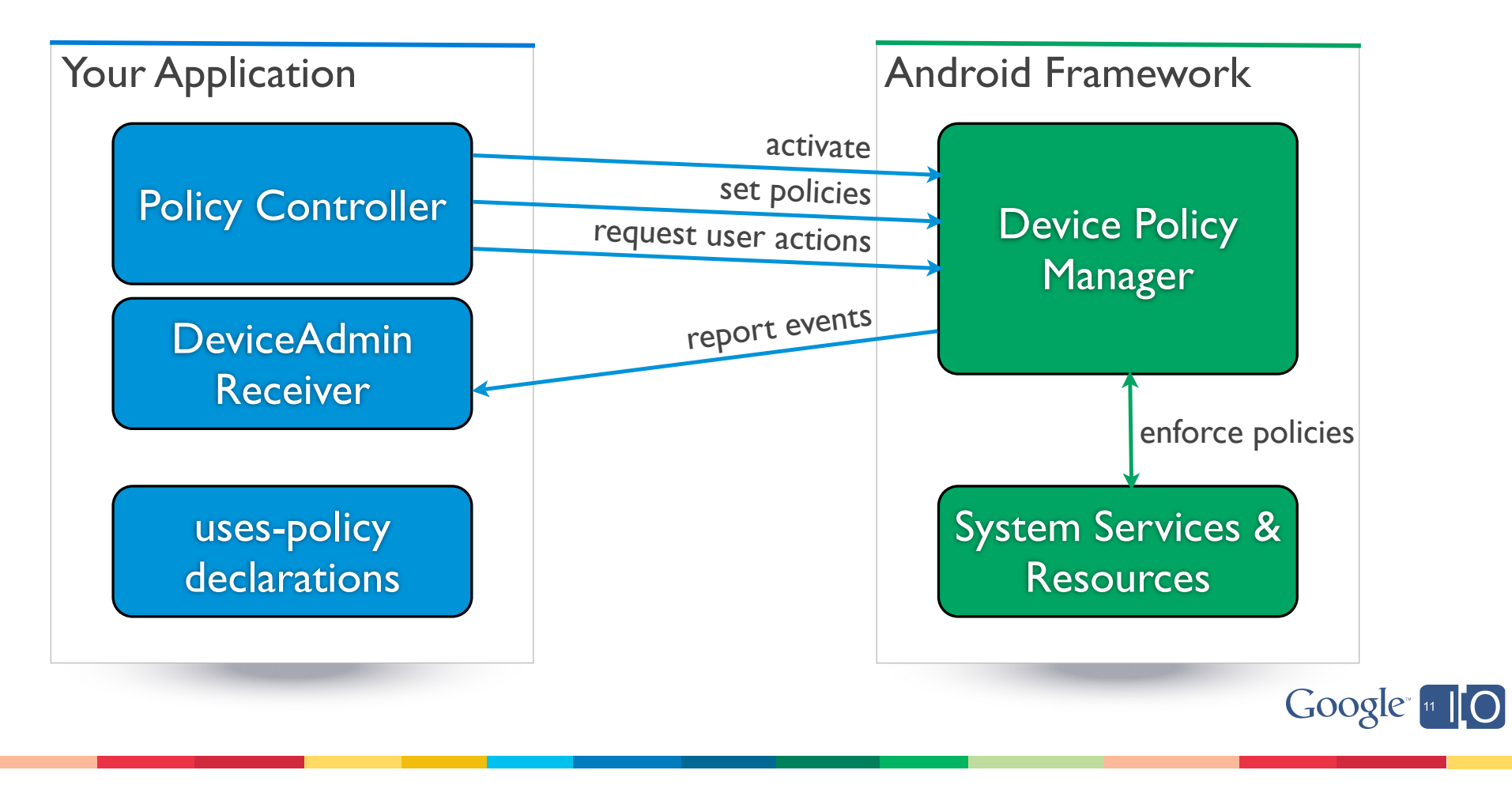

#### Required Elements - Policy Declarations Policy Management Applications

- An explicit list of policies that will be enforced by this application
- Stored as meta-data, referenced from application's manifest

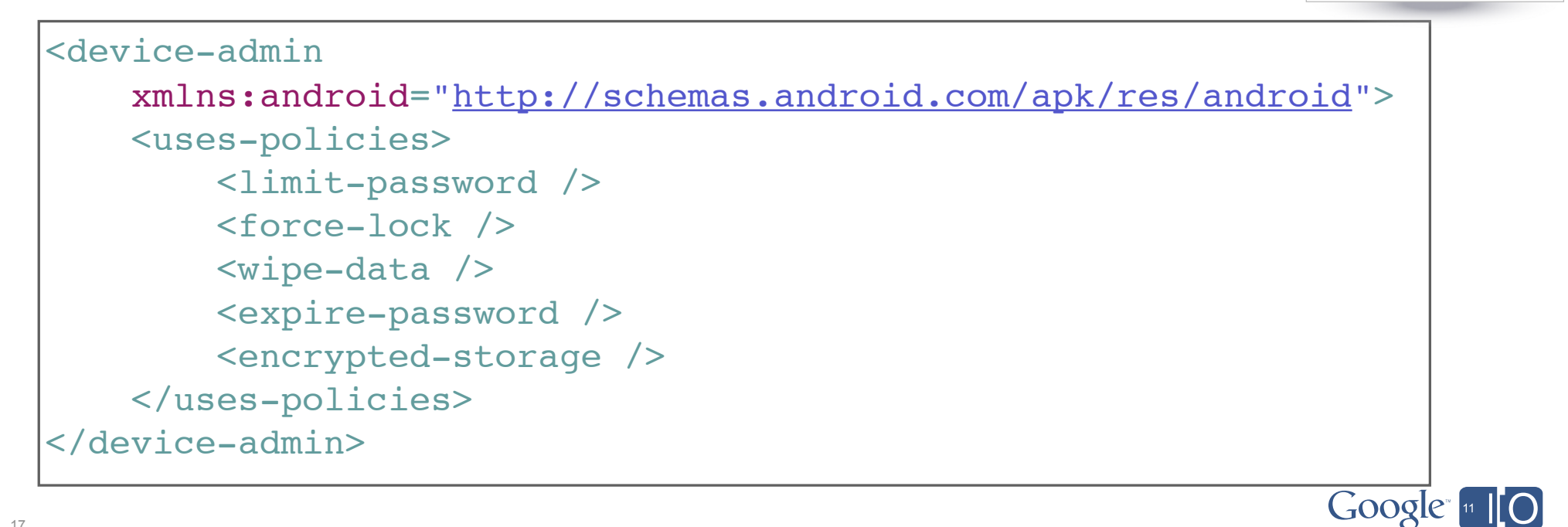

Your Application

Policy Controller

DeviceAdmin **Receiver** 

uses-policy declarations

#### Your Application Policy Management Applications Policy Controller Required Elements - Policy Declarations DeviceAdmin **Receiver** • An explicit list of policies that will be enforced by this application • Stored as meta-data, referenced from application's manifest uses-policy declarations <device-admin xmlns:android="http://schemas.a public void setPasswordQuality(...) <uses-policies> public void setPasswordMinimumLength(...) public void setPasswordMinimumNumeric(...) *<limit-password />* public void setPasswordMinimumSymbols(...) <force-lock /> public void setPasswordHistoryLength(...) <wipe-data /> etc. <expire-password /> <encrypted-storage /> </uses-policies> </device-admin> Google [11 | 0 18

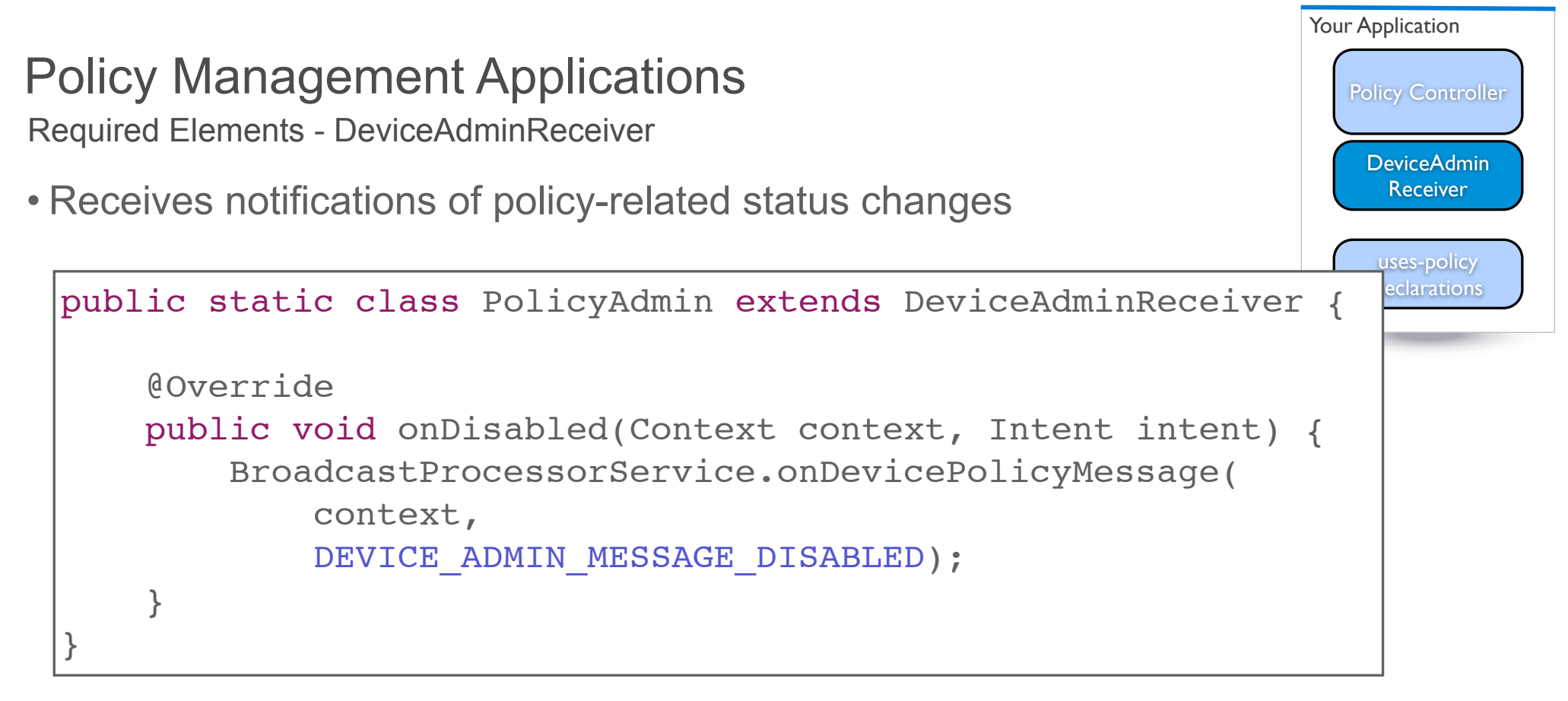

*• WARNING: Notifications are broadcasts on the UI thread. Recommend using an IntentService to handle them.*

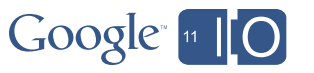

Required Elements - PolicyController Policy Management Applications

• Activate: First, check if already active...

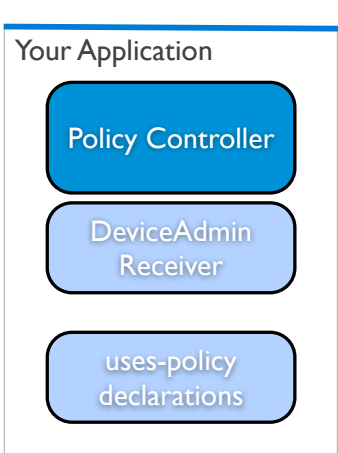

```
DevicePolicyManager getDpm() {
    return (DevicePolicyManager)
        mContext.getSystemService(Context.DEVICE_POLICY_SERVICE);
}
boolean isActive() {
      return getDpm().isAdminActive(myAdminReceiver);
```
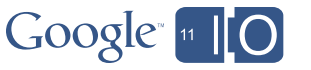

#### Your Application Policy Management Applications Policy Controller Required Elements - PolicyController DeviceAdmin **Receiver** • Activate: If not already active, obtain user permission to assert policies... uses-policy declarations void activate() { Intent intent = new Intent( DevicePolicyManager.ACTION\_ADD\_DEVICE\_ADMIN); intent.putExtra( DevicePolicyManager.EXTRA\_DEVICE\_ADMIN, myAdminReceiver); intent.putExtra( DevicePolicyManager.EXTRA\_ADD\_EXPLANATION, "The server requires that you allow it..."); startActivityForResult(intent, REQUEST ENABLE); } Google [11 | 0 21

#### Required Elements - PolicyController Policy Management Applications

• Activate: If not already active, obtain user permission to assert policies...

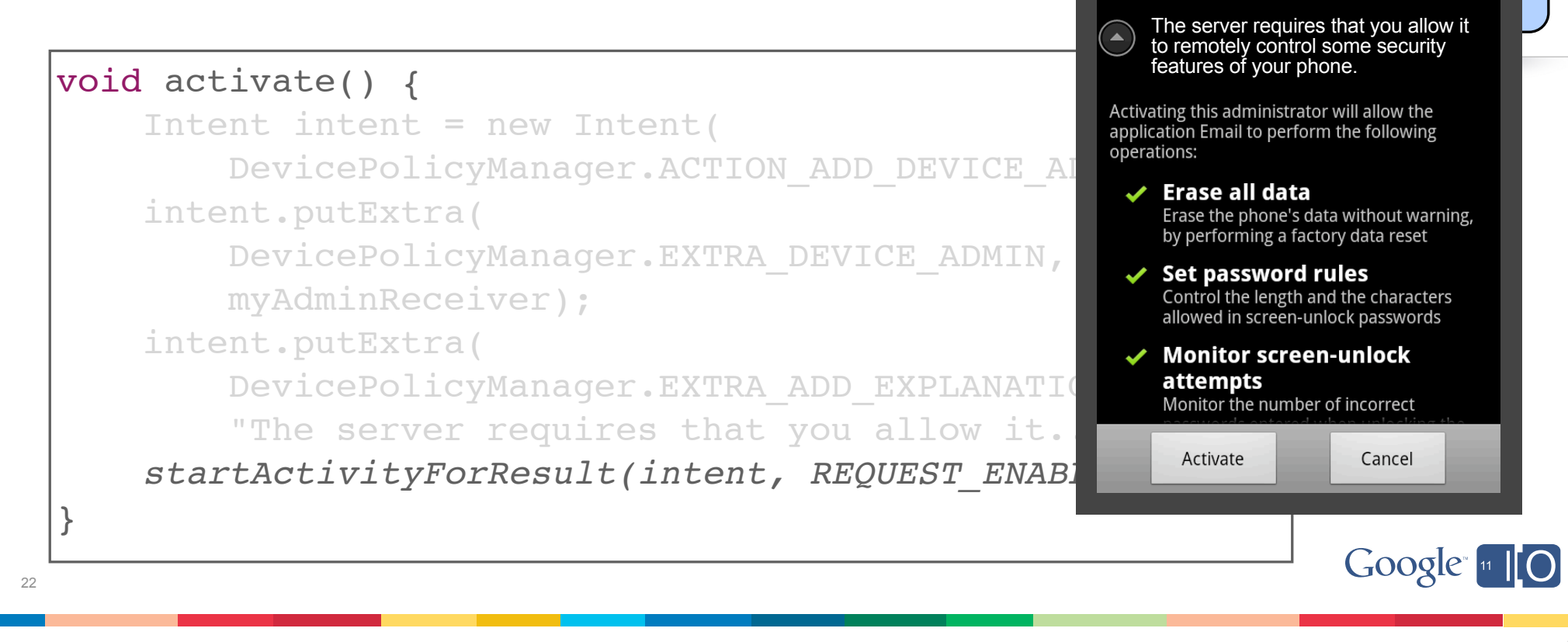

Your Application

 $M \triangleq \Psi$ 

Email

Policy Controller

 $\text{error}$  $R$ 

uses-policy

#### Your Application Policy Management Applications Policy Controller Required Elements - PolicyController **DeviceAdmin Receiver** • Policies: Next, check if required policies are satisfied... uses-policy declarations boolean arePoliciesSatisfied() { DevicePolicyManager dpm = getDpm(); dpm.setPasswordQuality(myAdminReceiver, DevicePolicyManager.PASSWORD\_QUALITY\_NUMERIC); return dpm.isActivePasswordSufficient(); } Google [11 | 0 23

## Policy Management Applications

Required Elements - PolicyController

• Policies: If policies not satisfied, set policies, and request user action...

```
24
void setPolicies() {
       DevicePolicyManager dpm = getDpm();
       dpm.setPasswordQuality(myAdminReceiver,
           DevicePolicyManager.PASSWORD_QUALITY_NUMERIC);
       if (!arePoliciesSatisfied()) {
            Intent intent = new Intent(
                DevicePolicyManager.ACTION_SET_NEW_PASSWORD);
            startActivity(intent);
       }
}
```
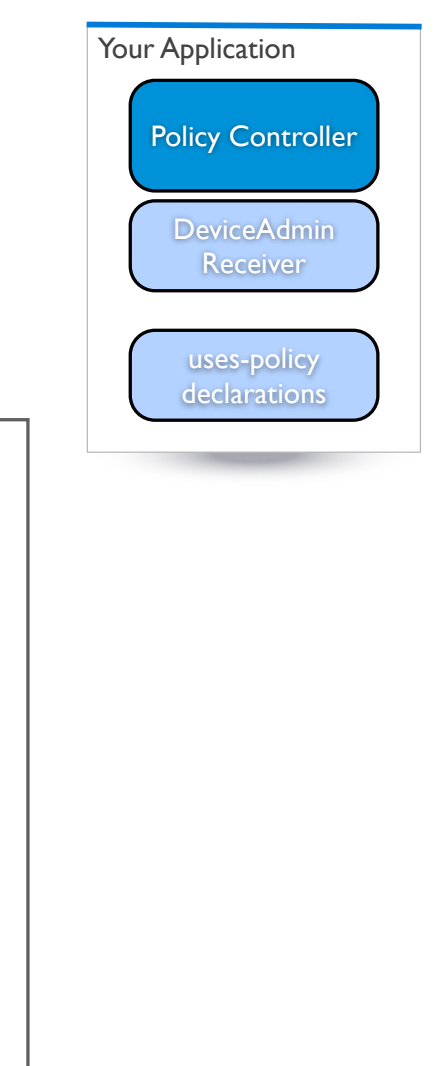

Google [11 | 0

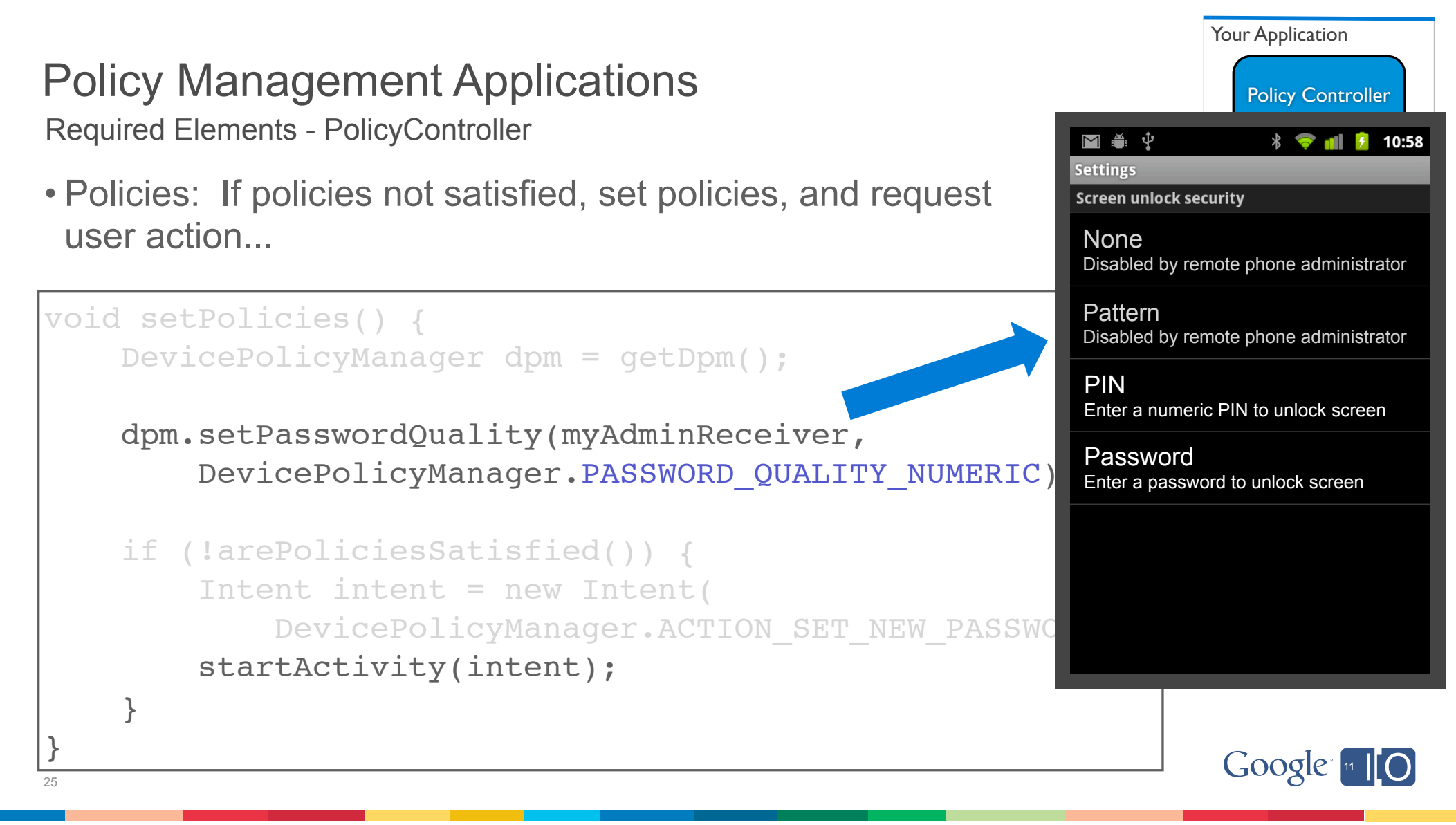

#### Notes about application structure and business logic Policy Management Applications

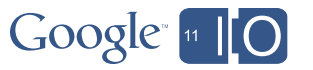

## Policy Management Applications

Notes about application structure and business logic

- User intervention is required to "bootstrap" a device into a fully-configured, secure configuration
	- Allow partial progress, and restarts
	- Use notifications & dialogs when restarting the security flow tell the user what's happening

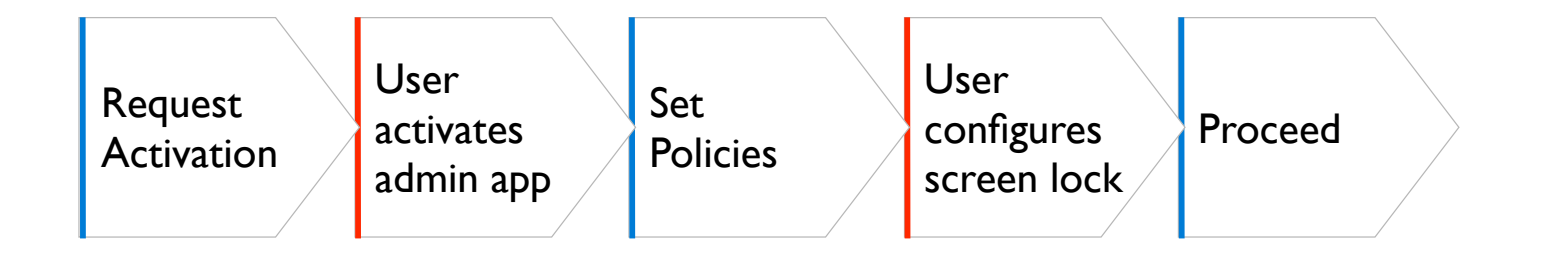

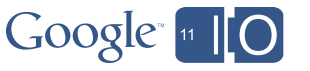

## Policy Management Applications

Notes about application structure and business logic

- User intervention is required to "bootstrap" a device into a fully-configured, secure configuration
	- Allow partial progress, and restarts
	- Use notifications & dialogs when restarting the security flow tell the user what's happening
- Consider your business logic / security rules when there are setbacks such as password expiration. In increasing order of strictness:
	- Prevent access to your app or your data
	- Delete your app's sensitive data from the device
	- Wipe the device completely

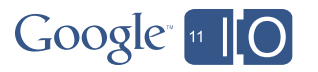

#### Notes about application structure and business logic Policy Management Applications

- User intervention is required to "bootstrap" a device into a fully-configured, secure configuration
	- Allow partial progress, and restarts
	- Use notifications & dialogs when restarting the security flow tell the user what's happening
- Consider your business logic / security rules when there are setbacks such as password expiration. In increasing order of strictness:
	- Prevent access to your app or your data
	- Delete your app's sensitive data from the device
	- Wipe the device completely
- If mixing policies from multiple sources, apply principle of increasing security.

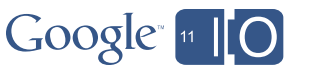

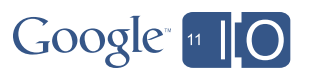

## Demo

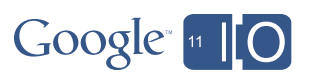

#### Demo

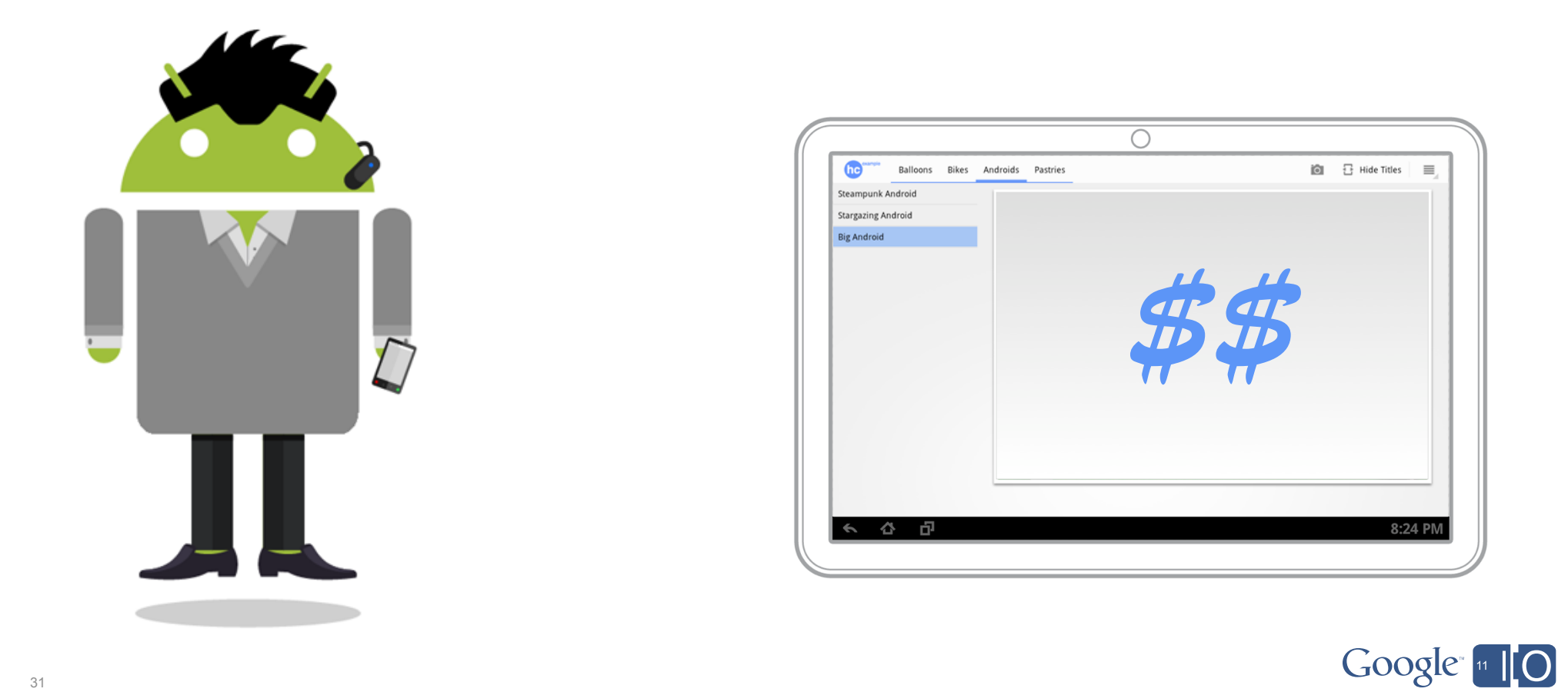

#### Demo

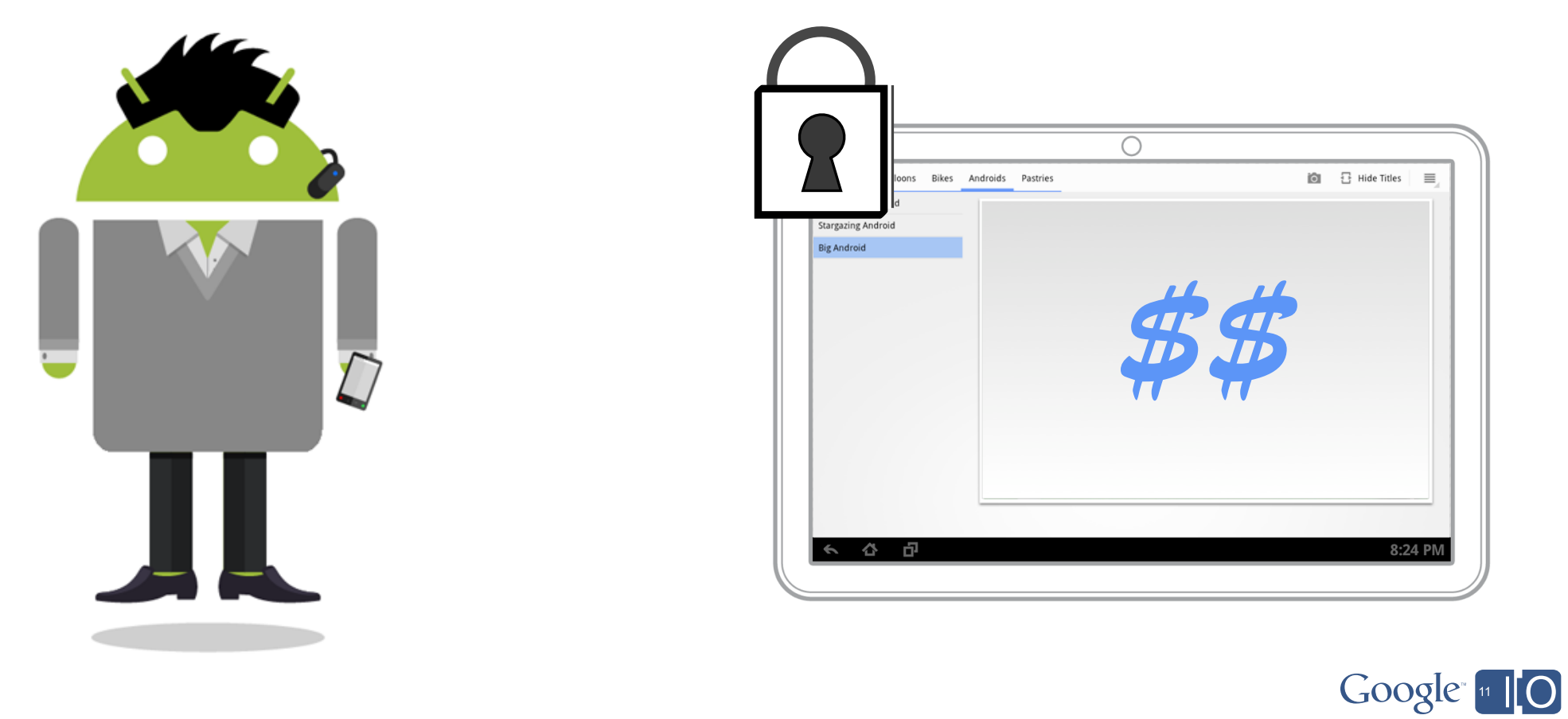

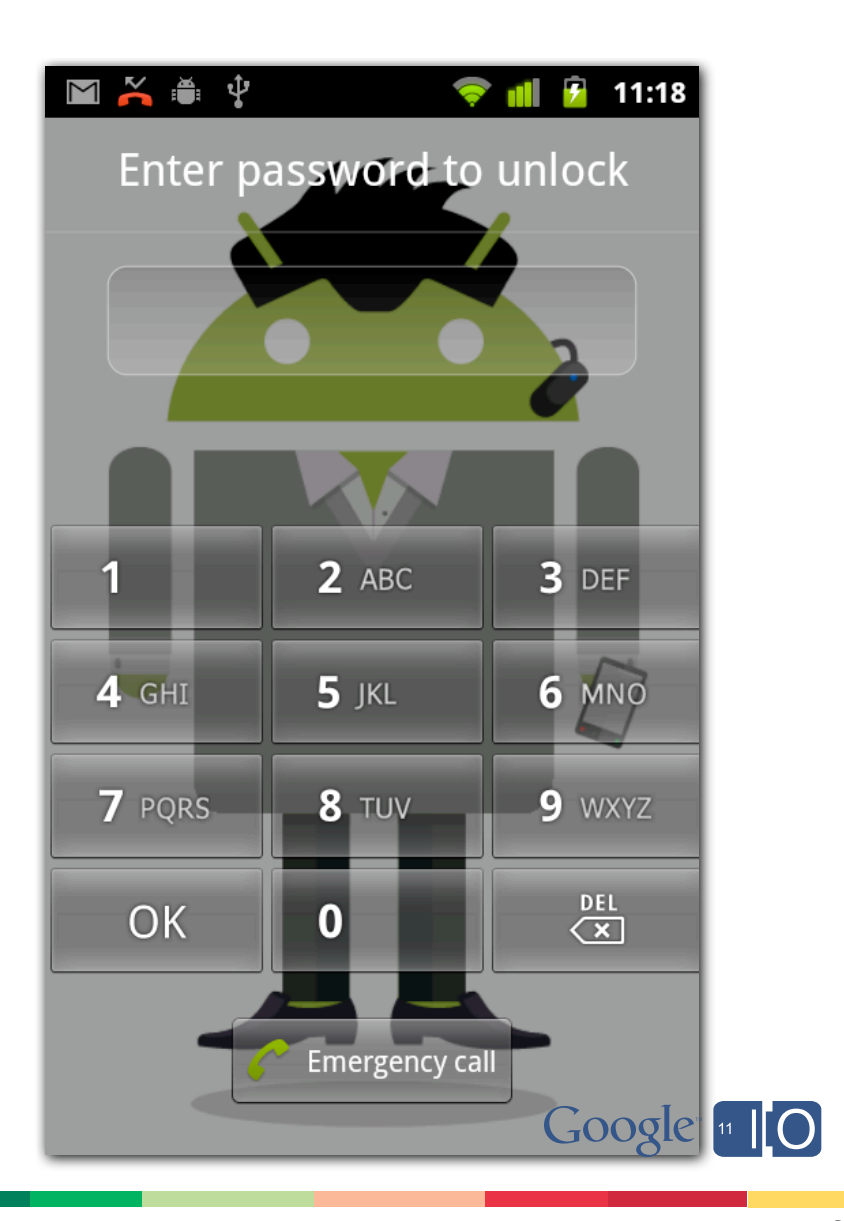

#### Screen-Lock Password, Anyone?

#### Screen-Lock Password, Anyone?

*54% of smartphone users don't have a screen-lock password...*

32

*- Based on a survey conducted by Symantec*

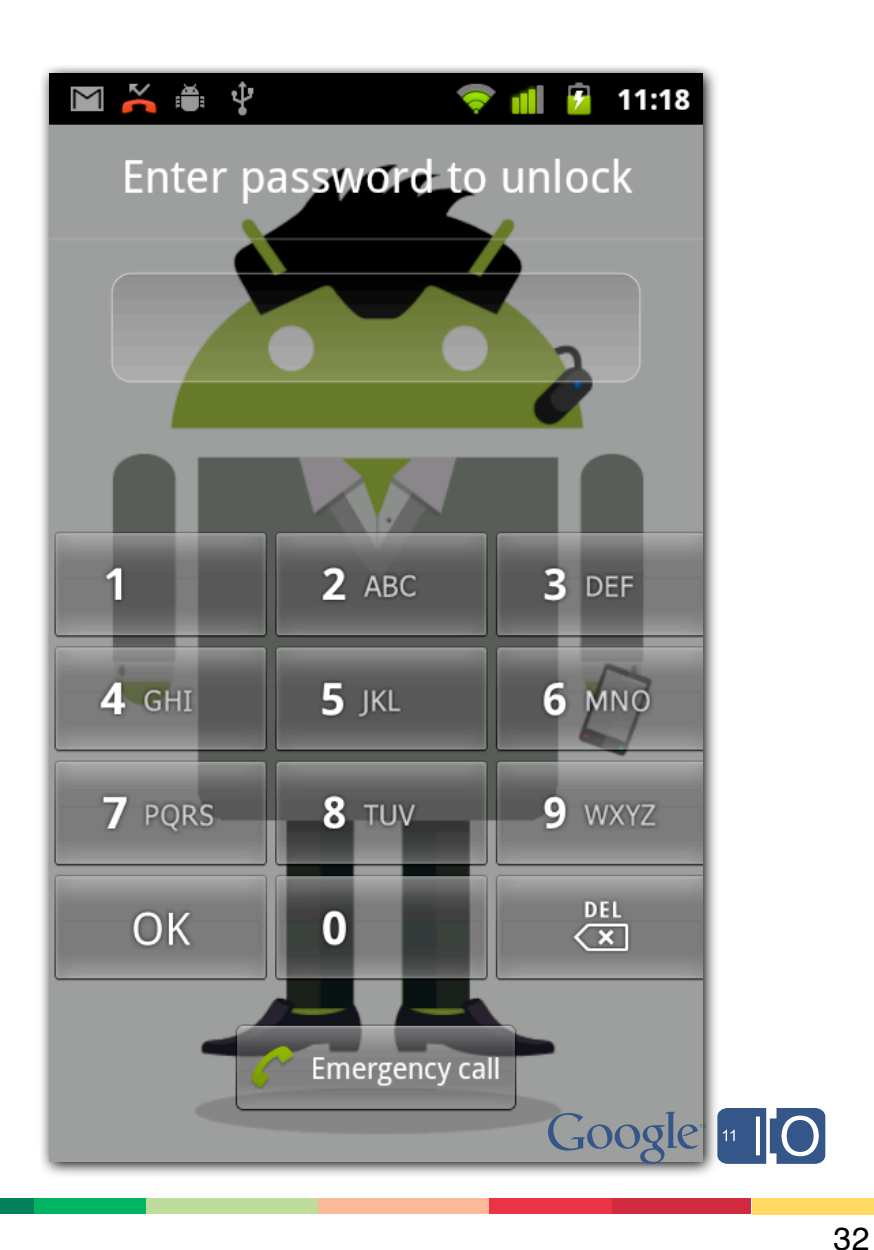

Device Management Demo for Android

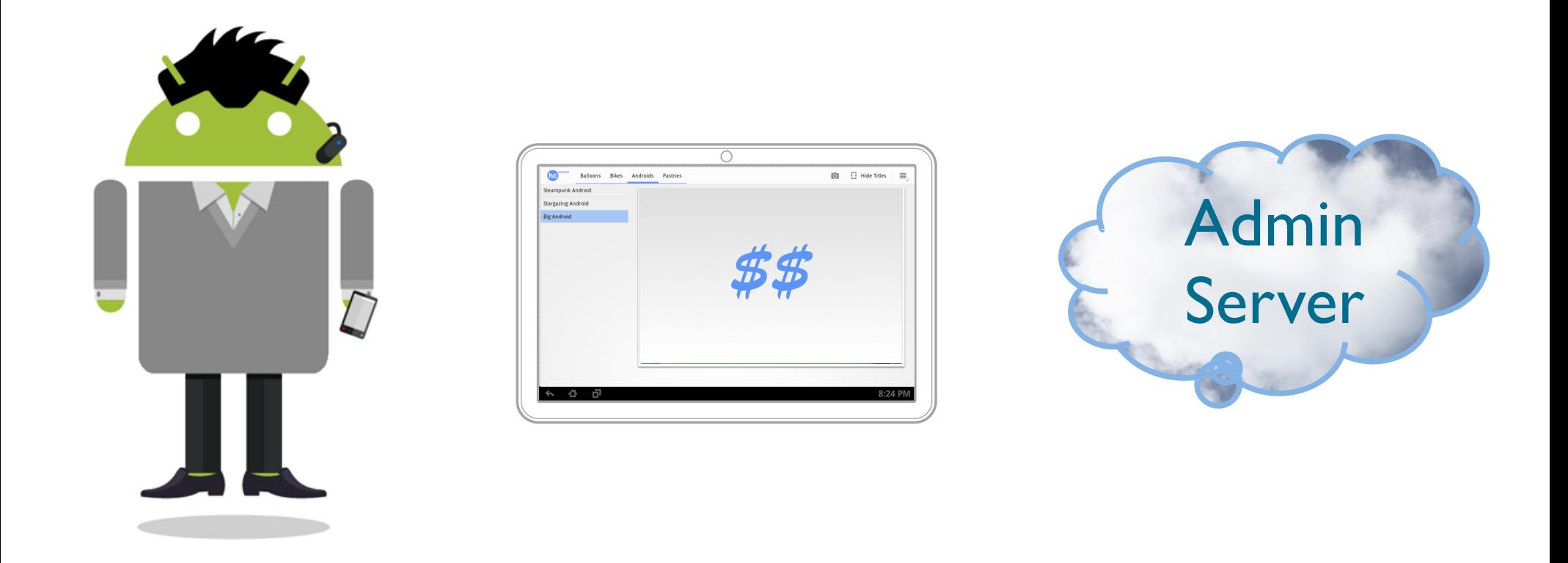

Device Management Demo for Android

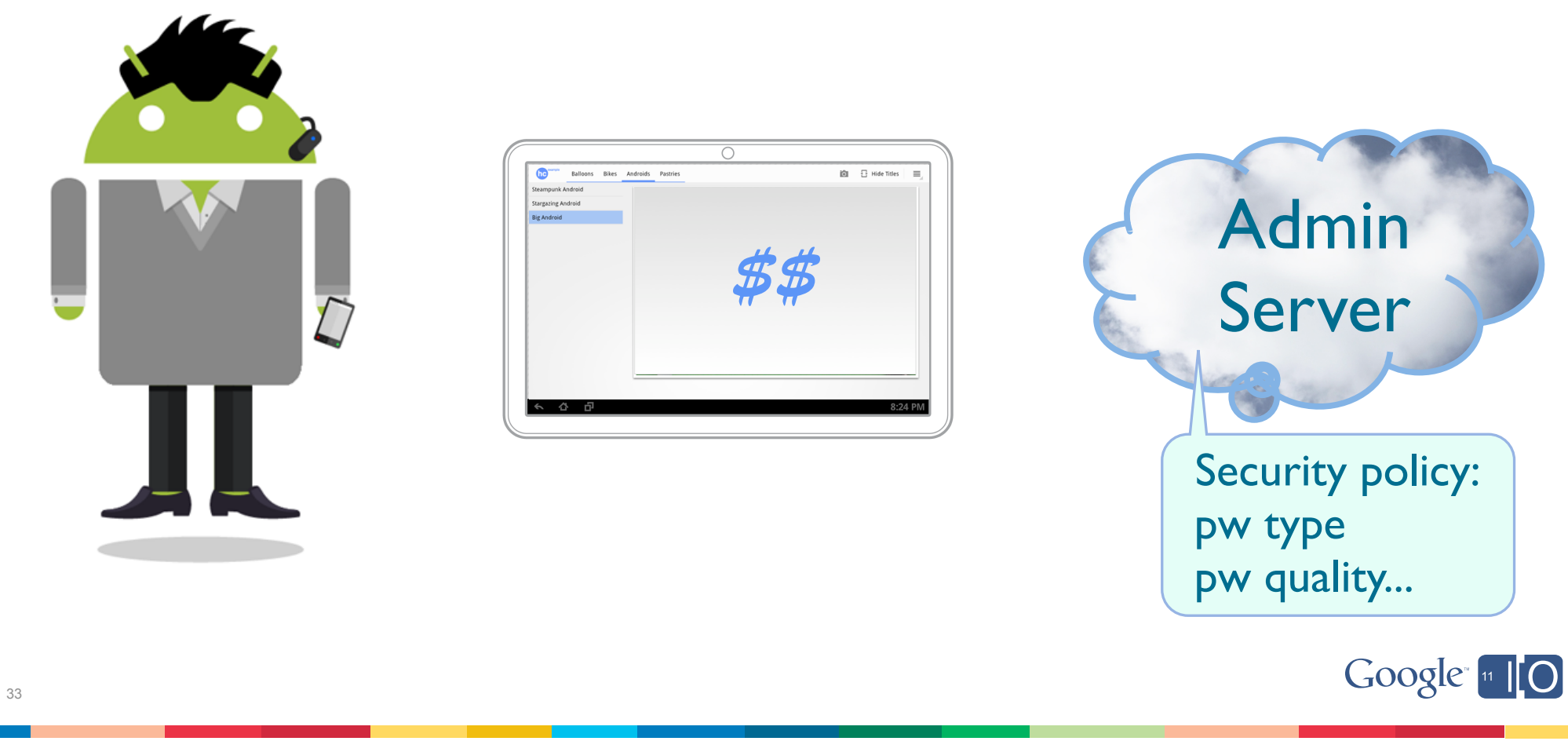

Device Management Demo for Android

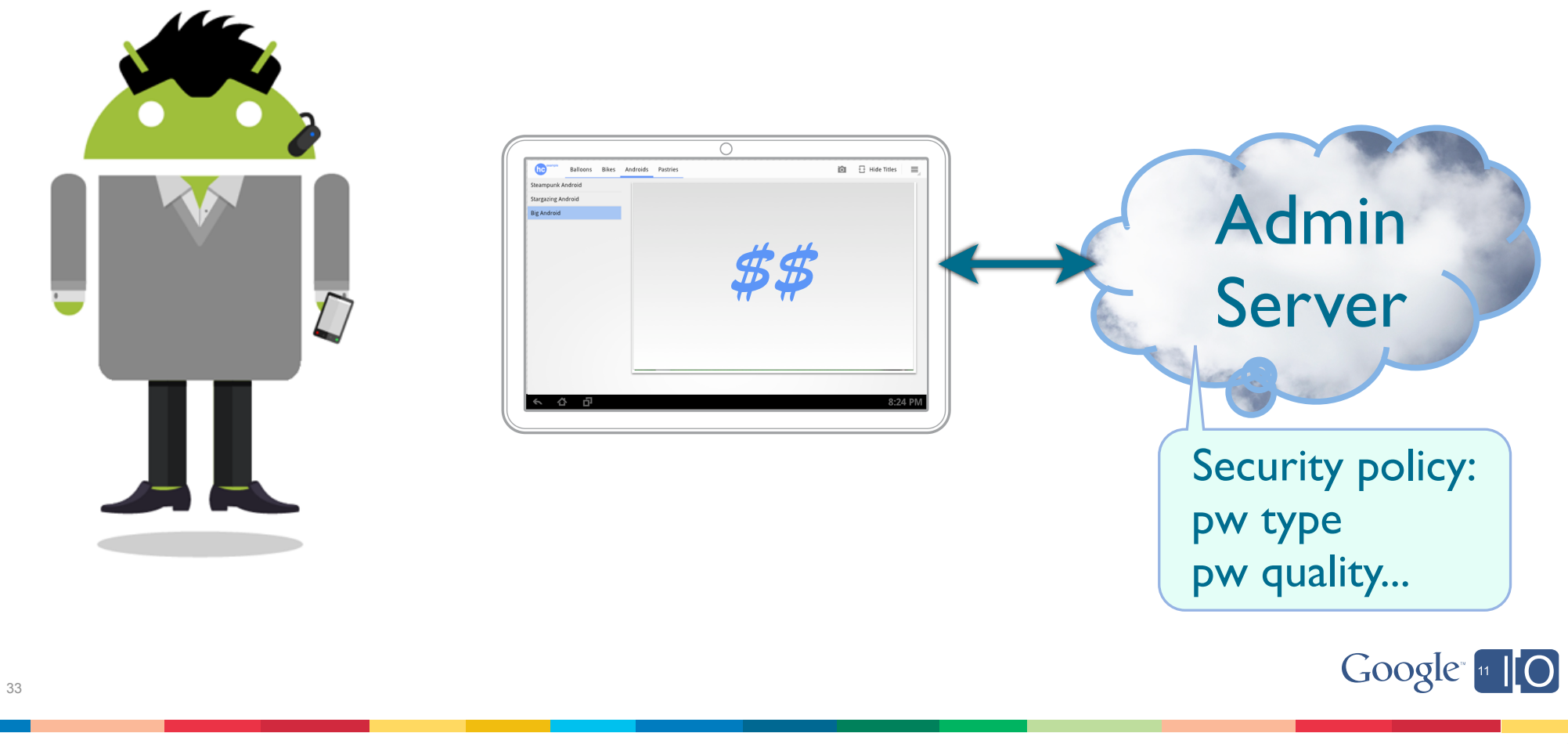

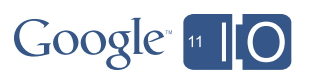

Source code available at:

# **goo.gl/tBwO4**

http://code.google.com/p/device-management-demo-for-android

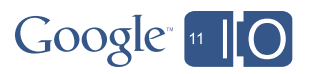

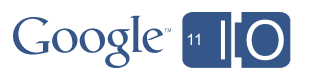

Internal App Distribution

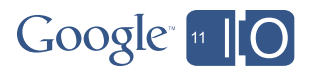

What about Android Market?

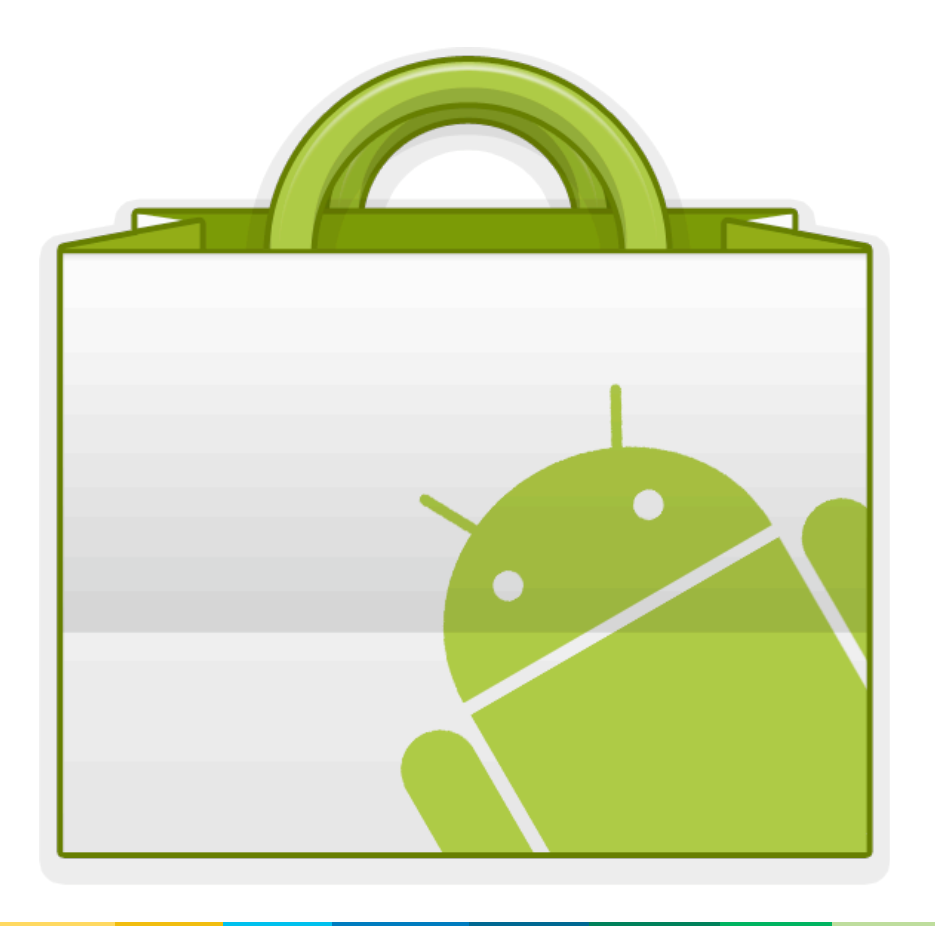

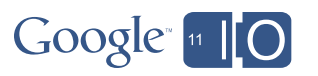

#### What about Android Market?

36

*http://market.android.com?details=PACKAGE\_NAME*

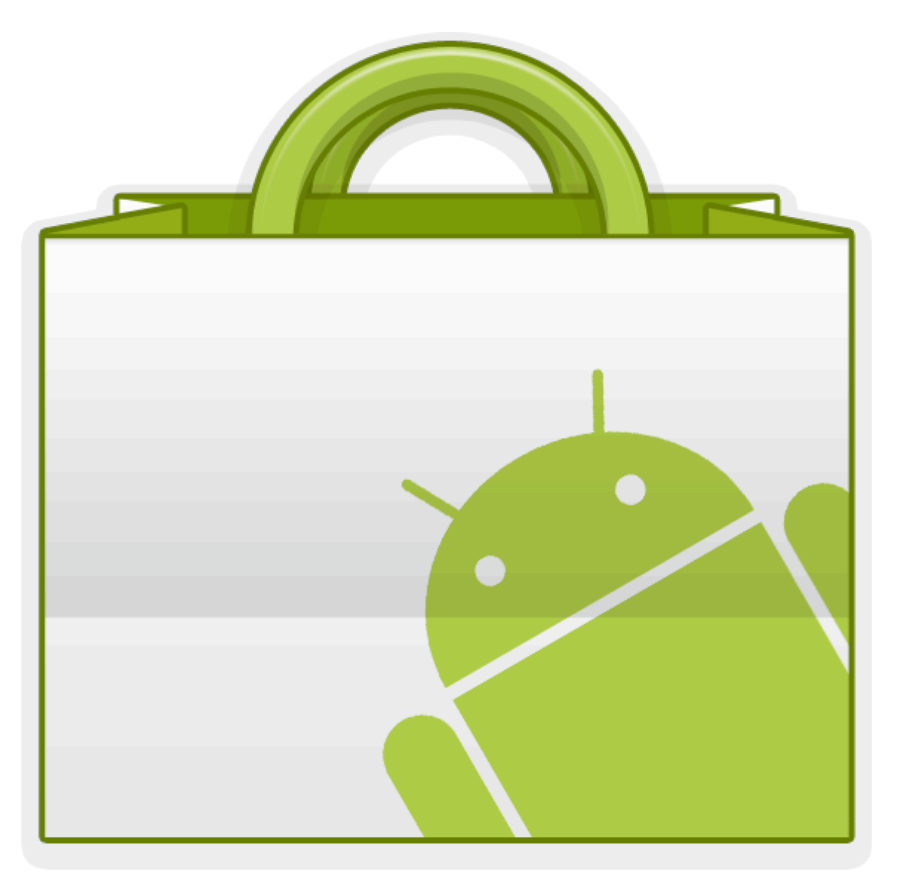

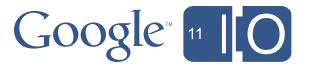

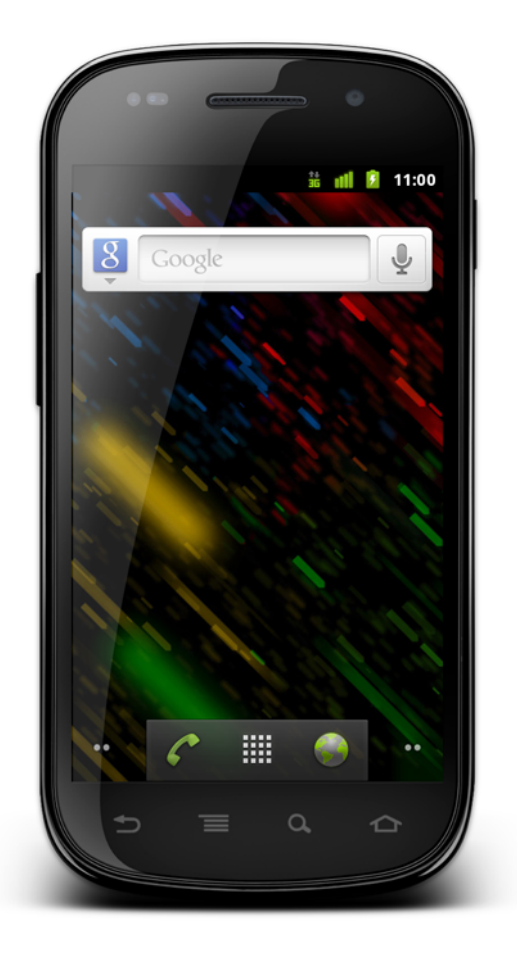

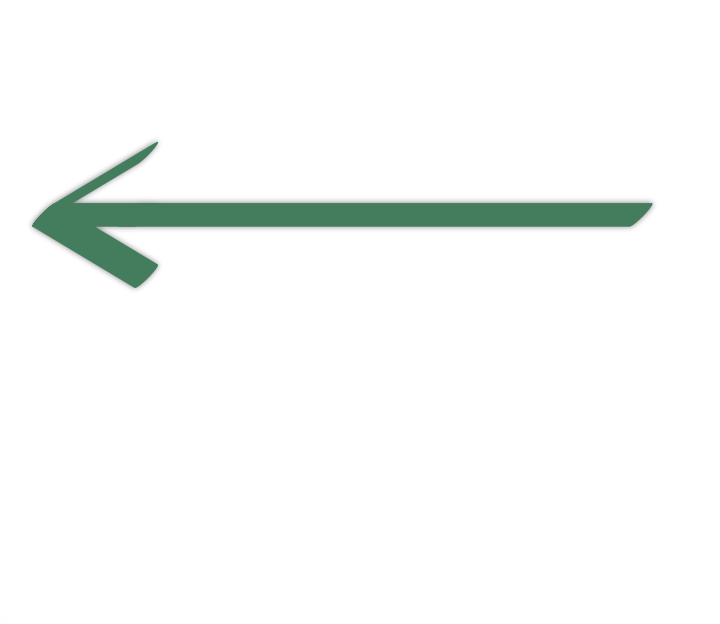

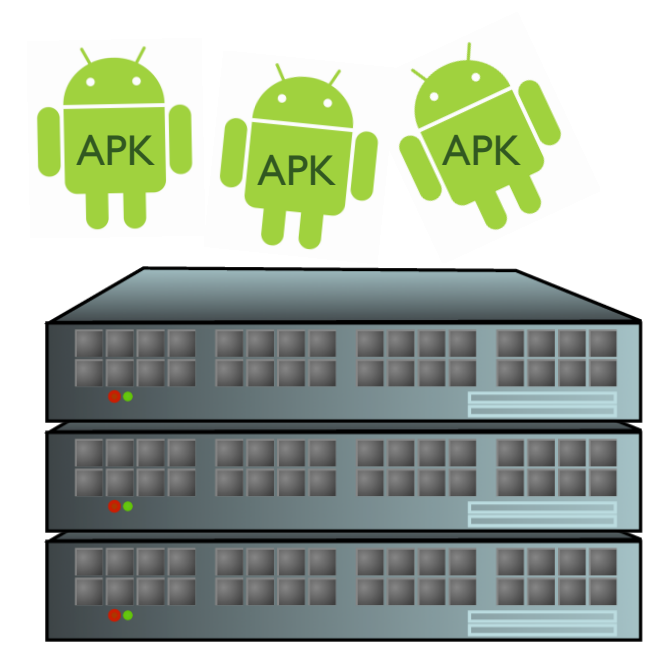

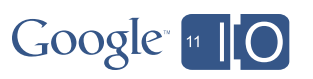

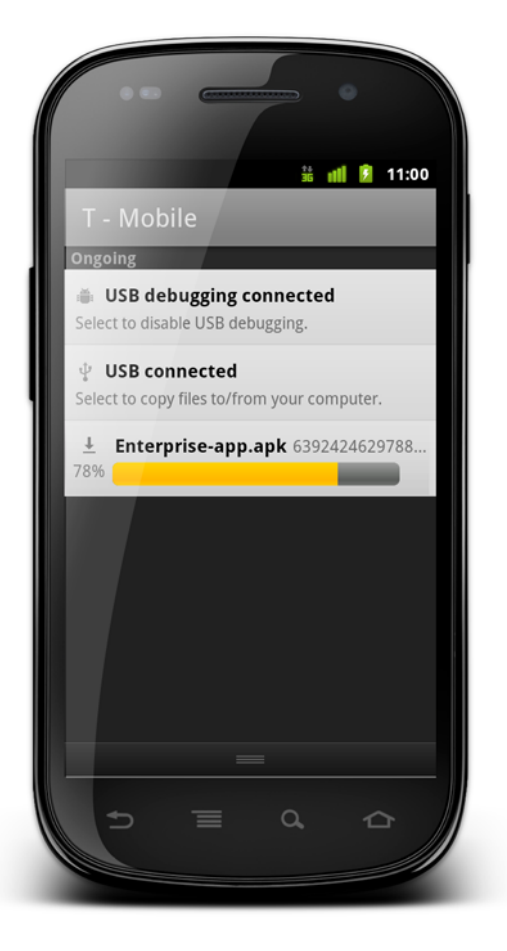

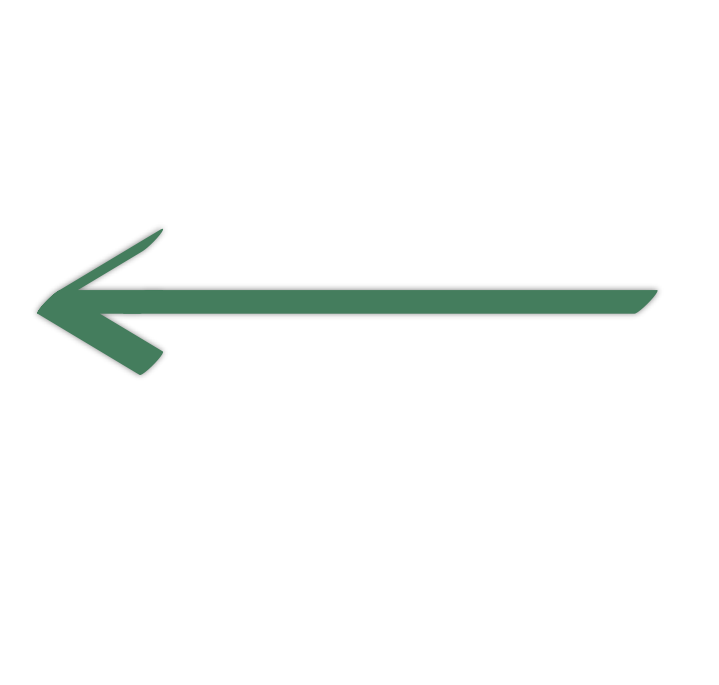

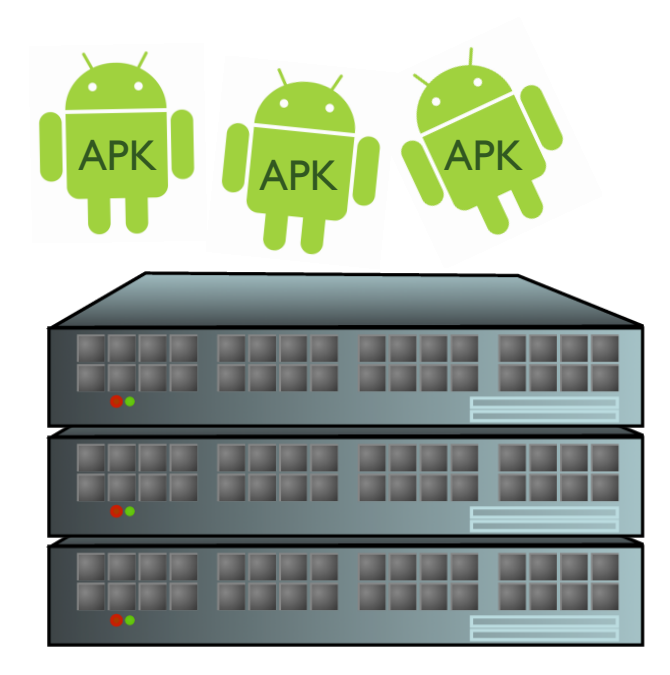

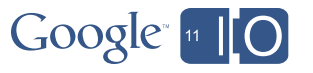

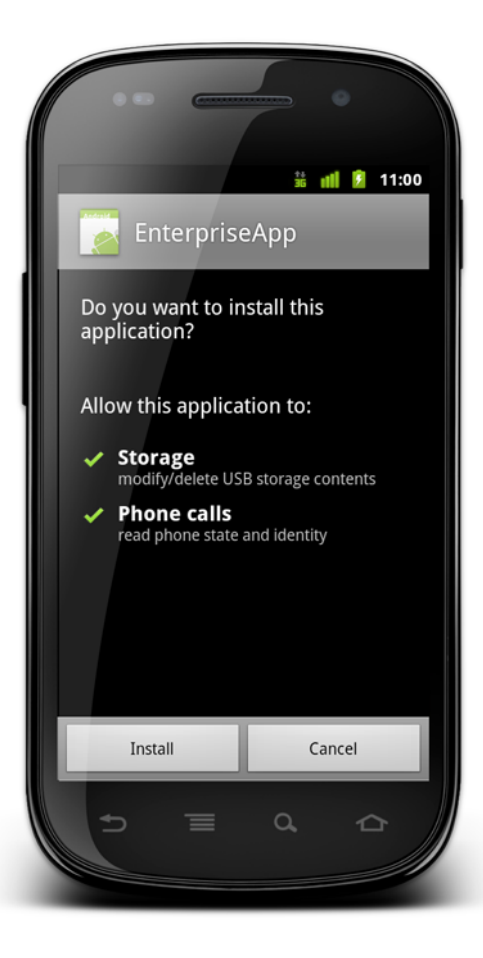

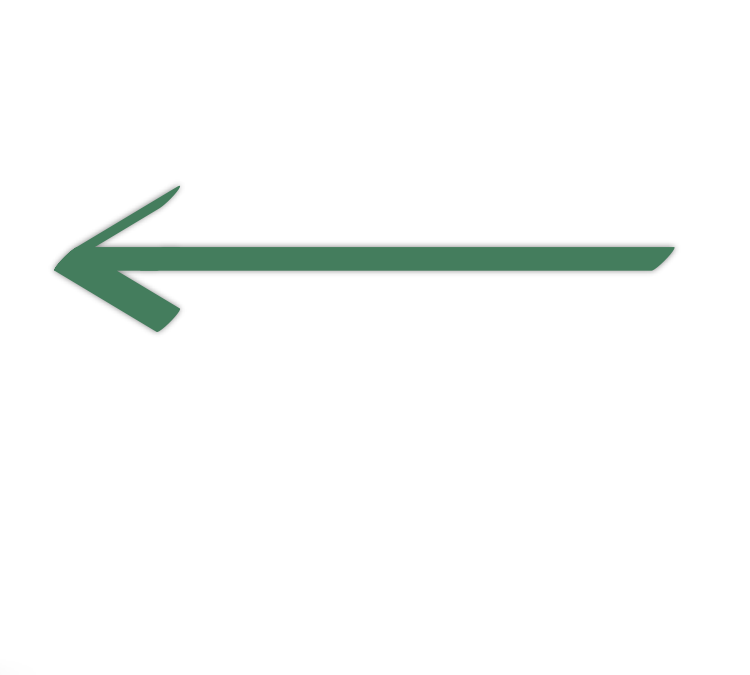

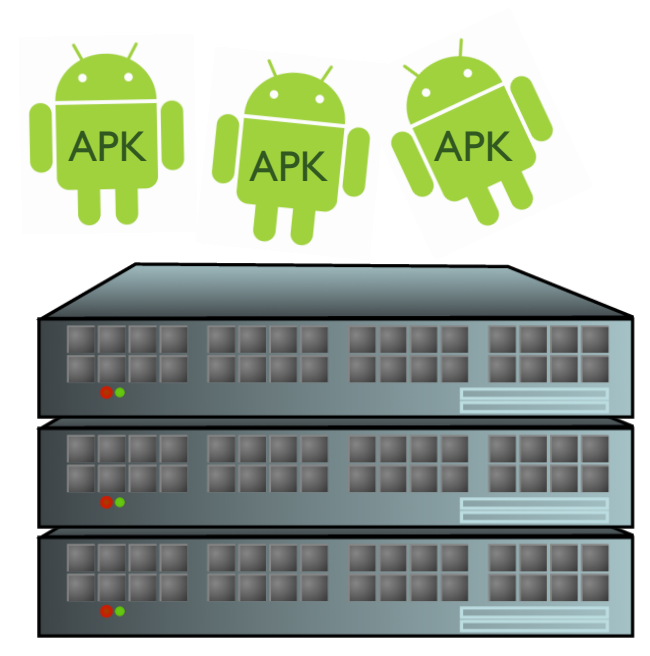

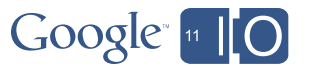

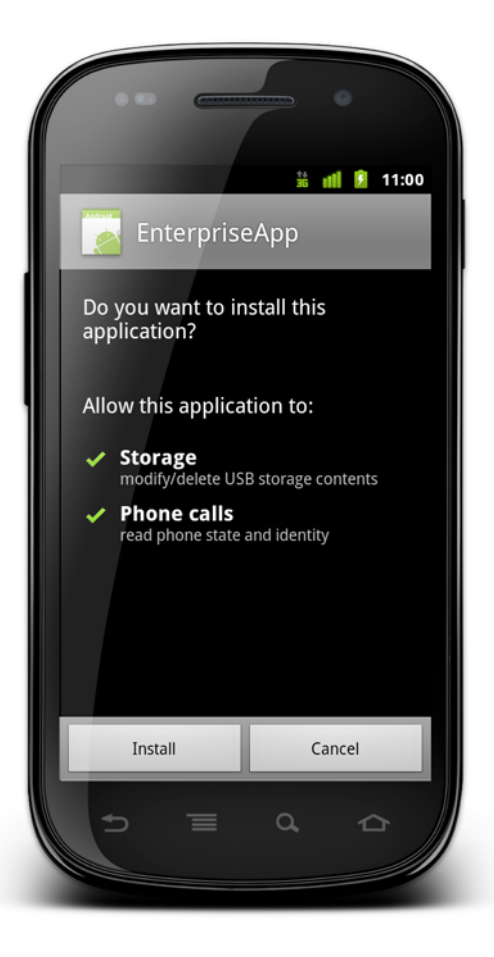

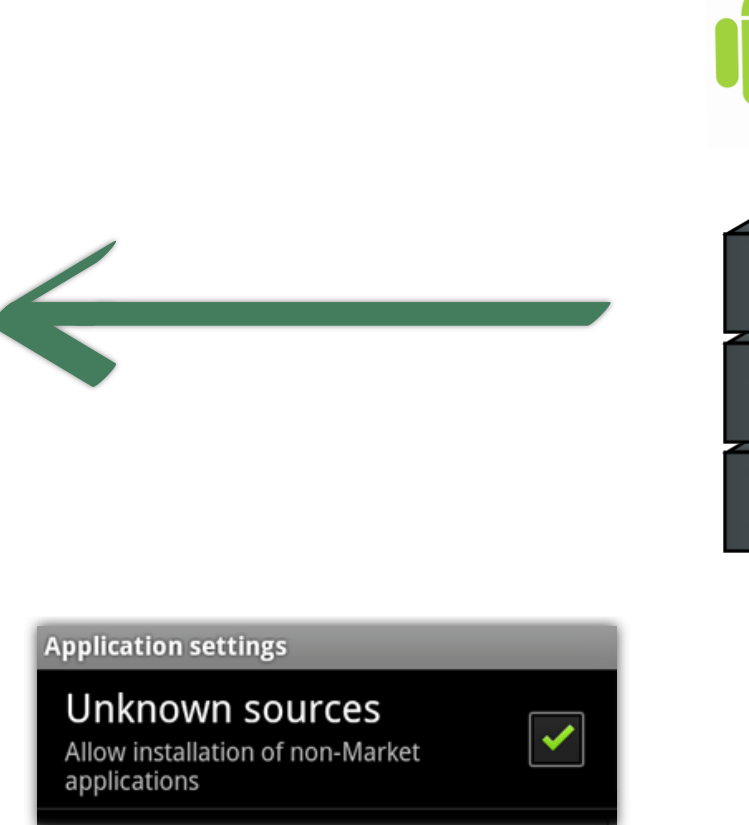

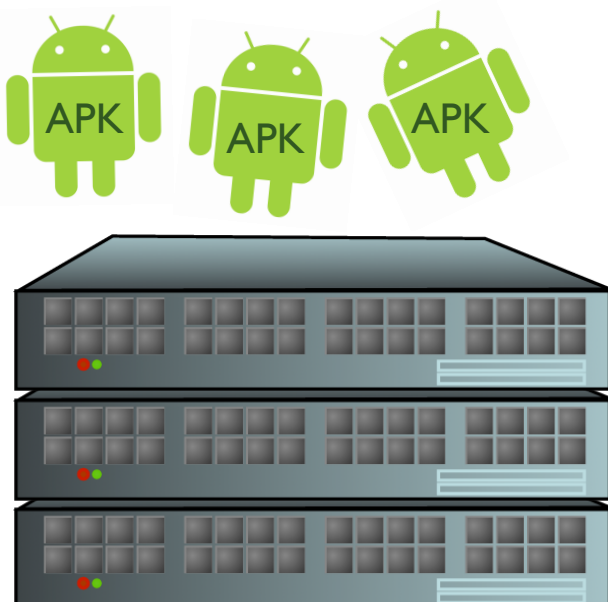

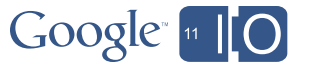

**Overview** 

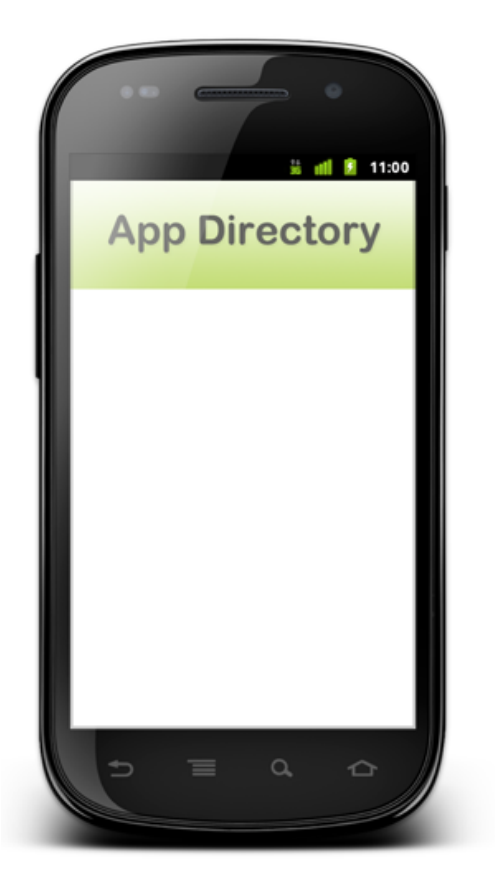

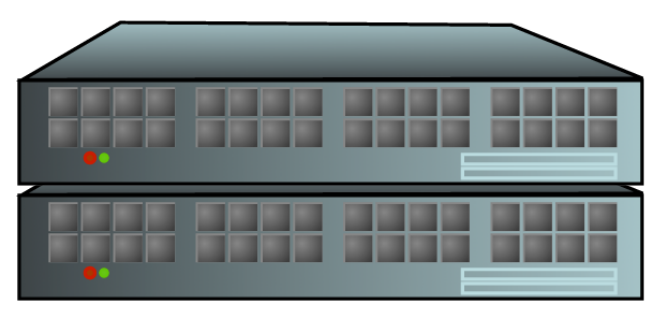

**App Directory Server**

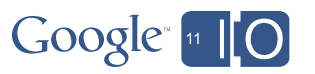

**Overview** 

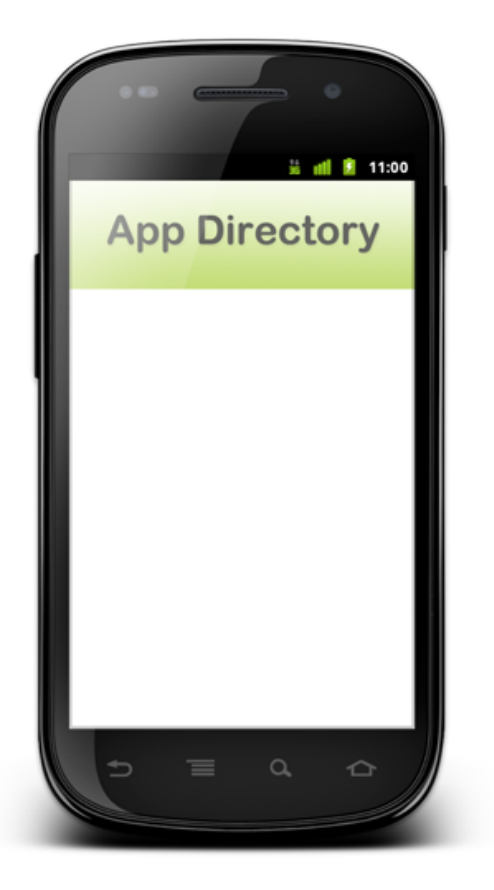

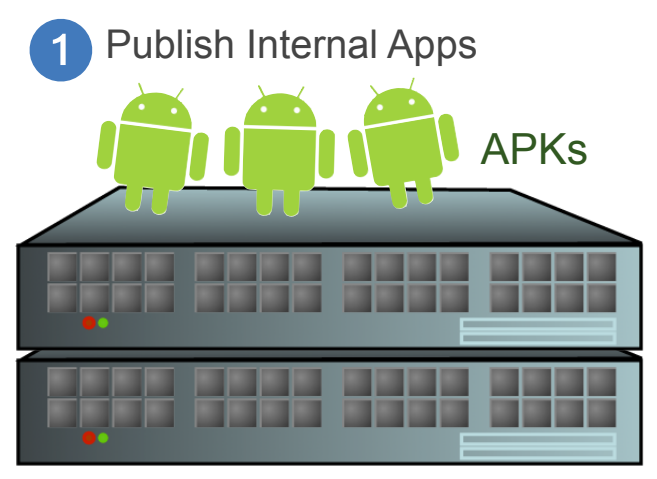

**App Directory Server**

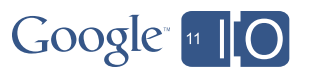

**Overview** 

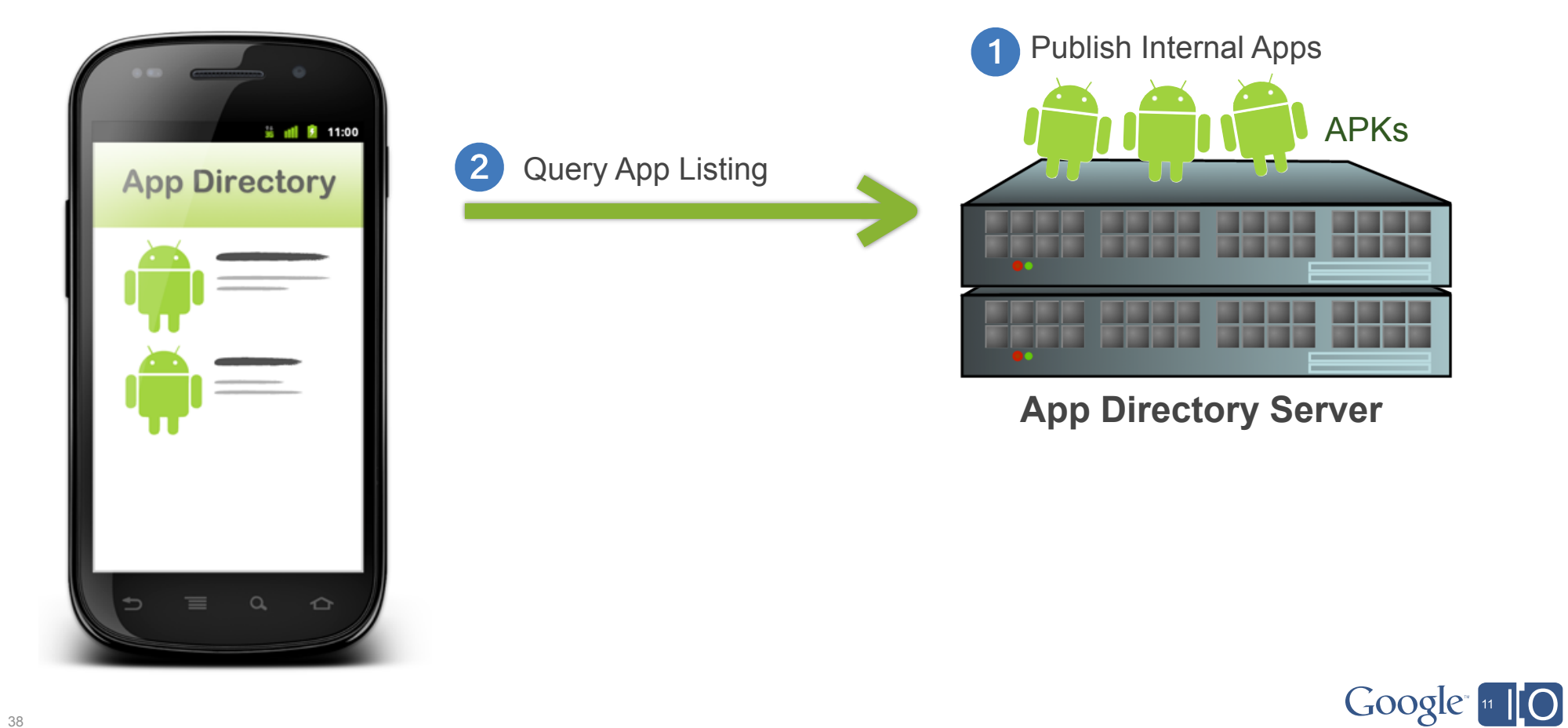

**Overview** 

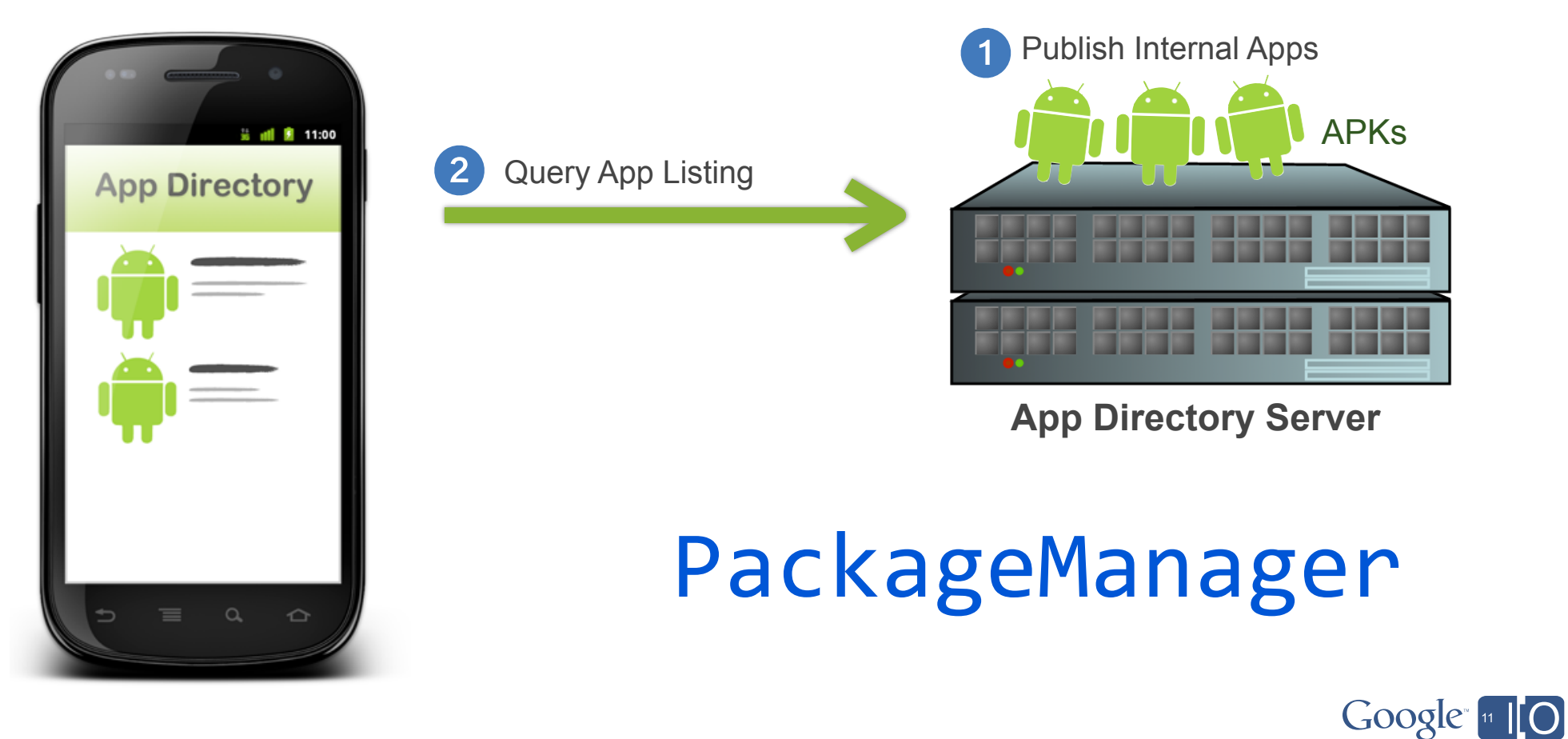

**Overview** 

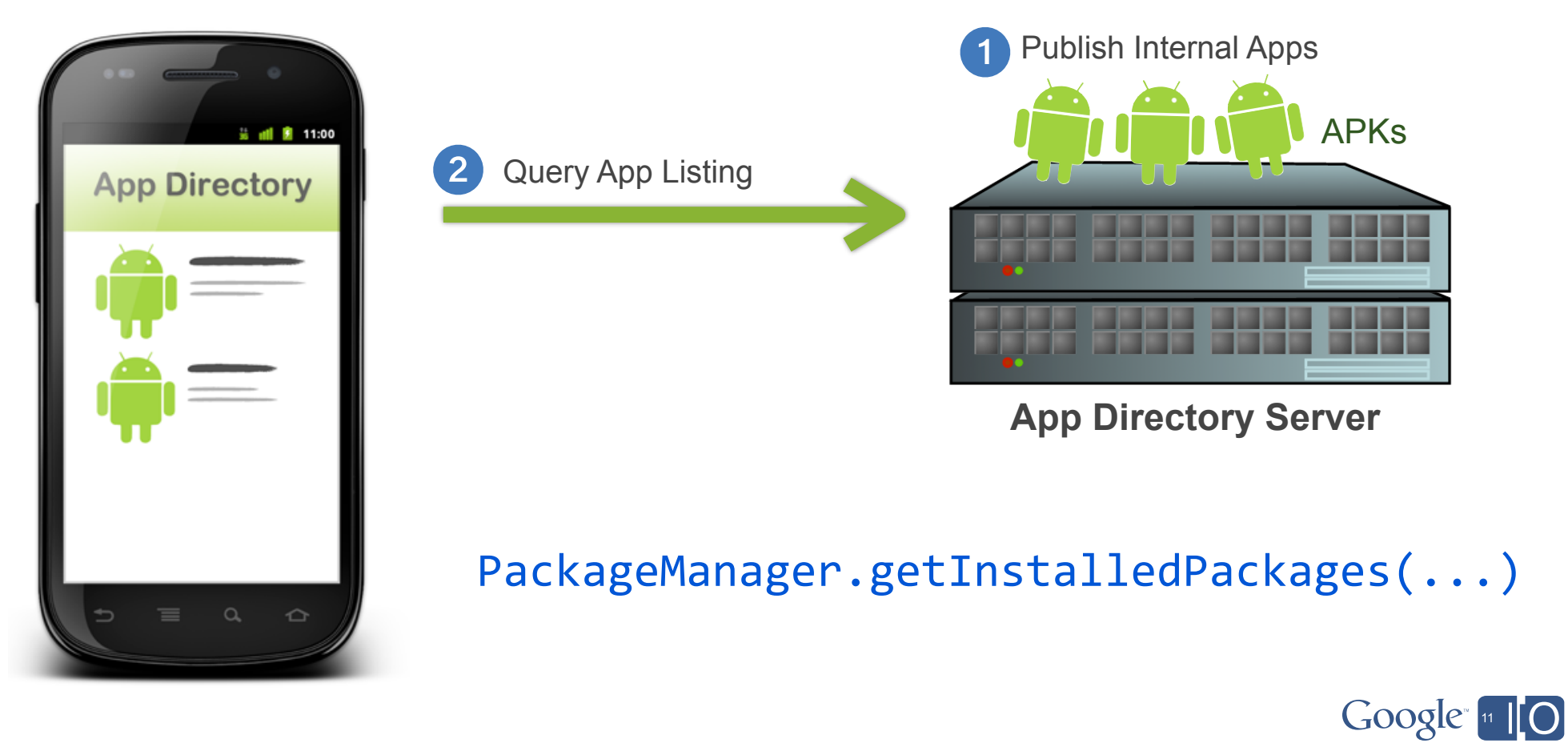

**Overview** 

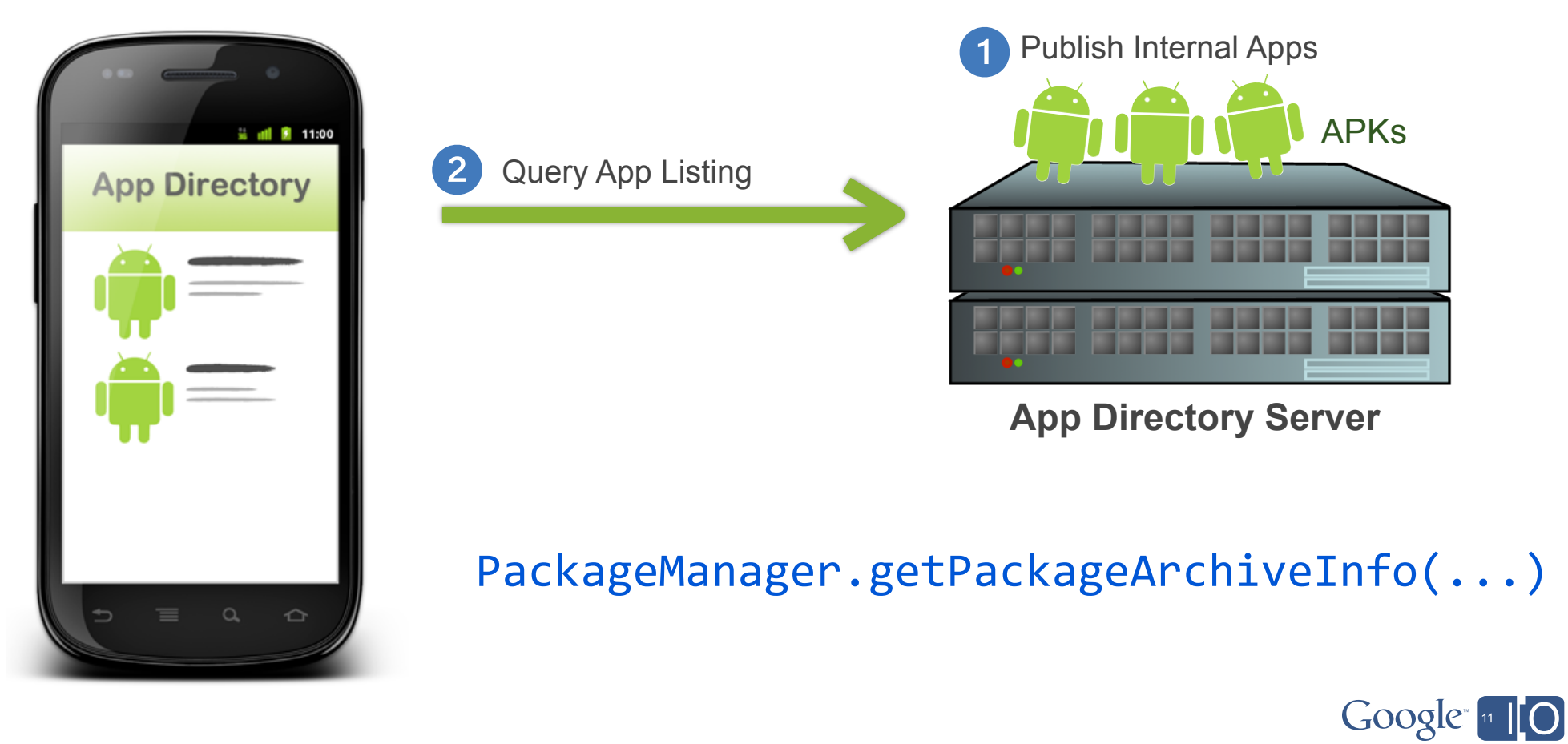

**Overview** 

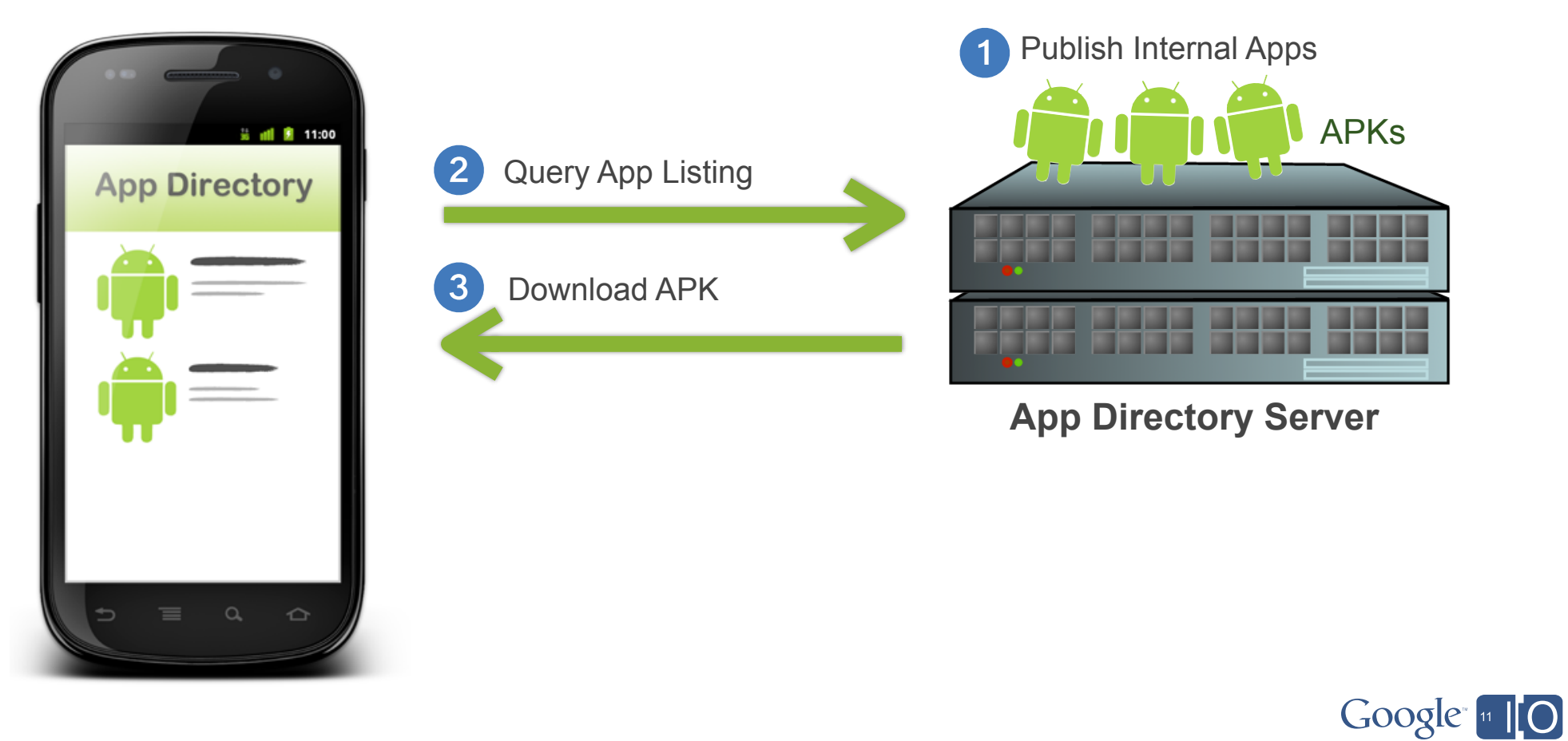

**Overview** 

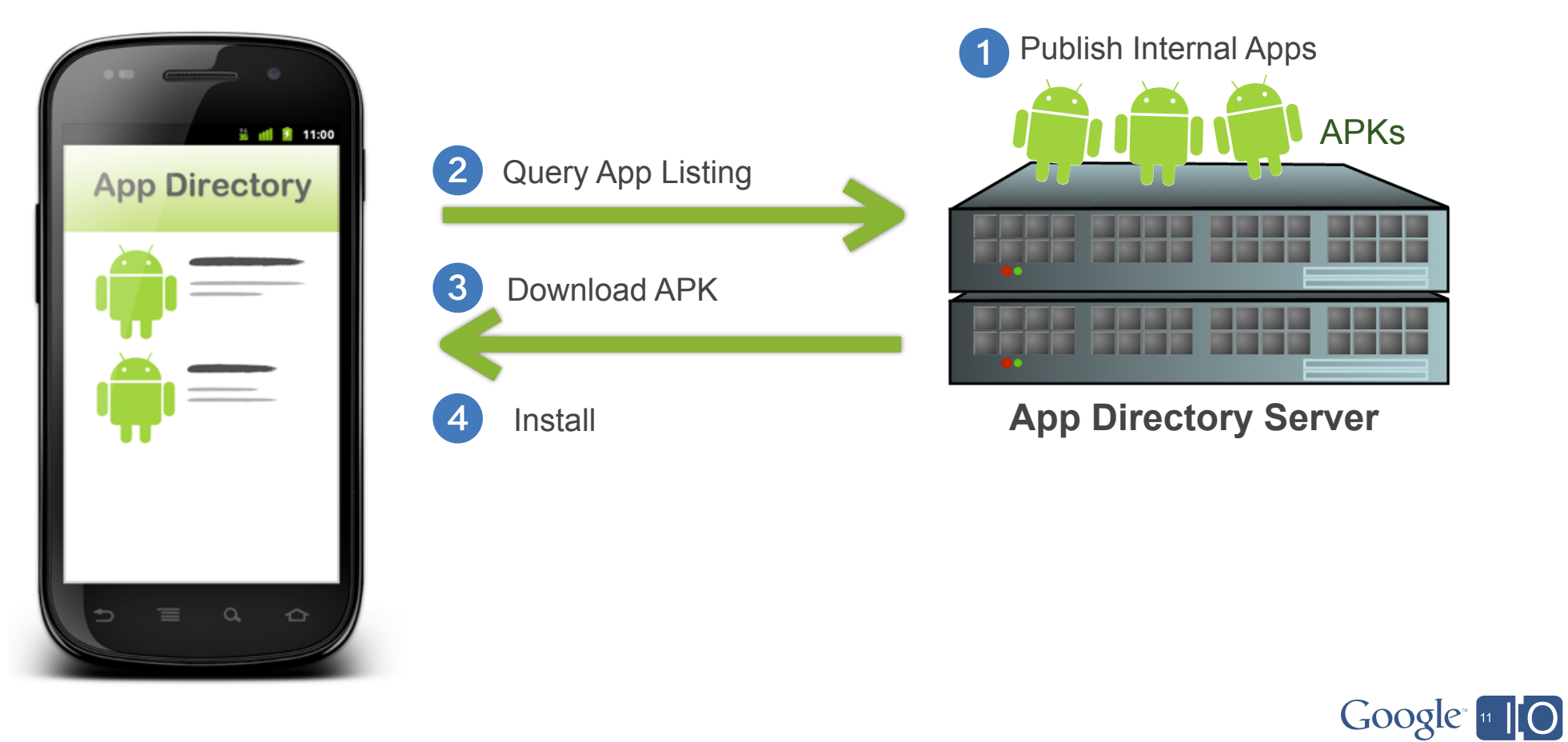

#### **Resources**

- •Device Administration Overview http://d.android.com/guide/topics/admin/device-admin.html
- •Device Policy Management API Docs android.app.admin package
- •Device Management Demo for Android Source http://goo.gl/tBwO4
- •Device Administrator Sample Code http://goo.gl/98mgz

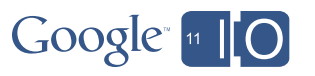

Thank you!

# Feedback: **http://goo.gl/vdhGp**

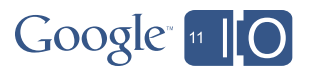

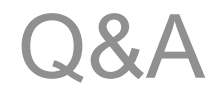

# **goo.gl/mod/uCeK**

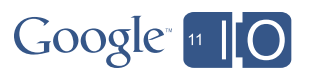

# Google [11][O